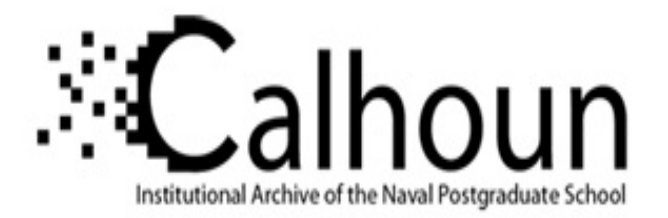

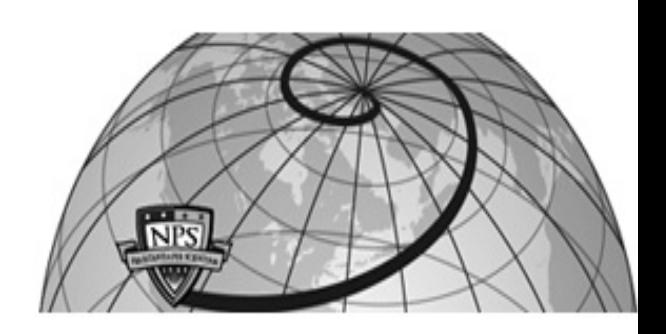

**Calhoun: The NPS Institutional Archive DSpace Repository**

Theses and Dissertations 1. Thesis and Dissertation Collection, all items

# Molecular dynamic modeling and simulation for polymers

Harrell, Anthony F.

Monterey, California. Naval Postgraduate School

This publication is a work of the U.S. Government as defined in Title 17, United States Code, Section 101. Copyright protection is not available for this work in the United States.

Downloaded from NPS Archive: Calhoun

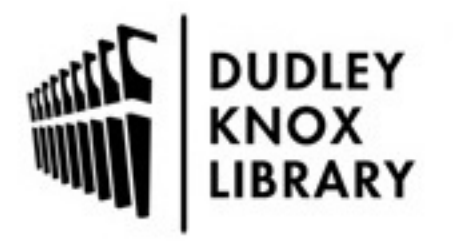

Calhoun is the Naval Postgraduate School's public access digital repository for research materials and institutional publications created by the NPS community. Calhoun is named for Professor of Mathematics Guy K. Calhoun, NPS's first appointed -- and published -- scholarly author.

> Dudley Knox Library / Naval Postgraduate School 411 Dyer Road / 1 University Circle Monterey, California USA 93943

http://www.nps.edu/library

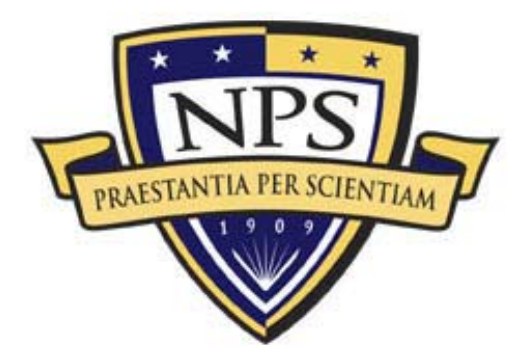

# **NAVAL POSTGRADUATE** SCHOOL

# **MONTEREY, CALIFORNIA**

# **THESIS**

# **MOLECULAR DYNAMIC MODELING AND SIMULATION FOR POLYMERS**

by

Anthony F. Harrell

September 2003

Thesis Advisor: Young W. Kwon

**Approved for public release; distribution is unlimited**

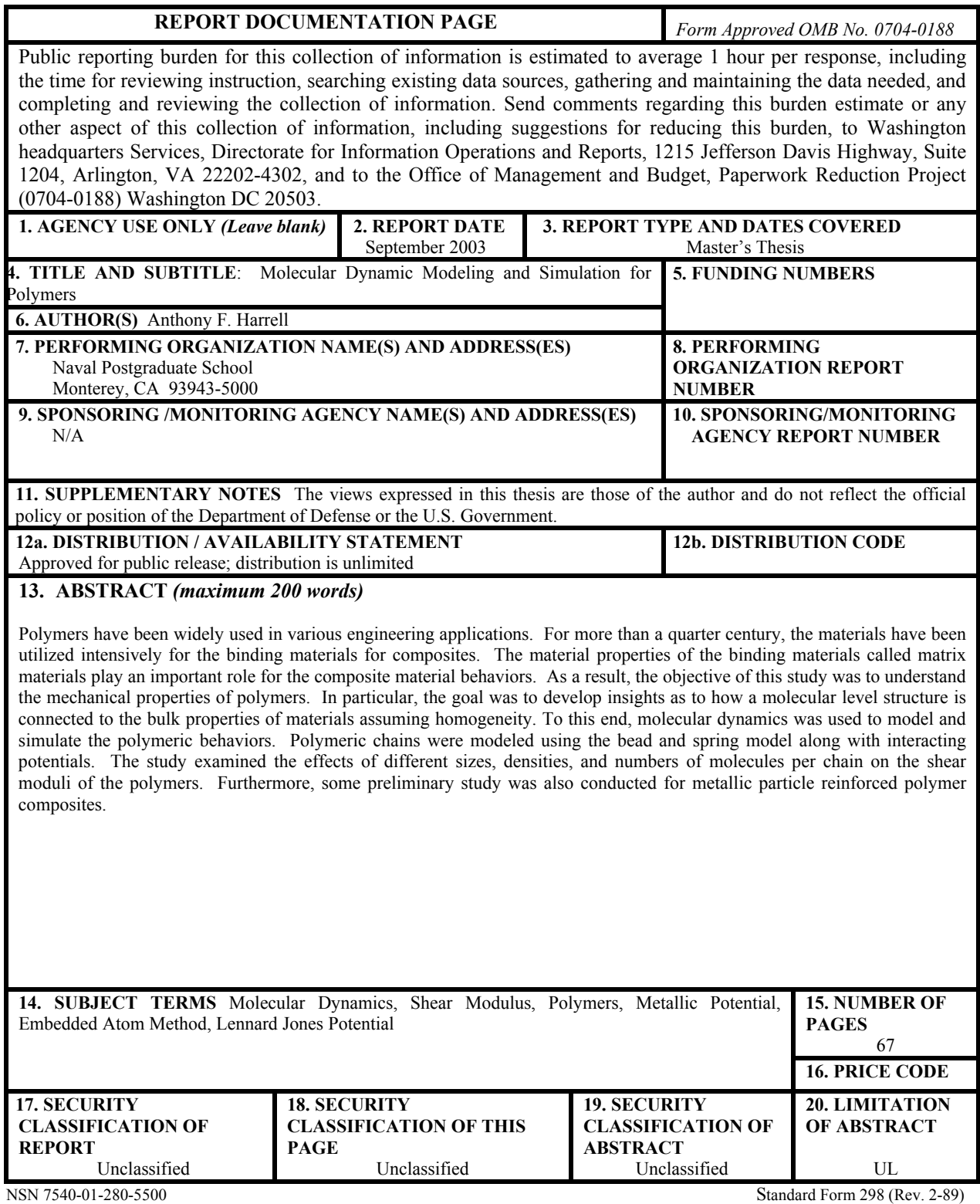

Prescribed by ANSI Std. 239-18

### **Approved For Public Release; Distribution Is Unlimited**

#### **MOLECULAR DYNAMIC MODELING AND SIMULATION FOR POLYMERS**

Anthony F. Harrell Lieutenant, United States Navy B.S., US Naval Academy, 1996

Submitted in partial fulfillment of the requirements for the degree of

#### **MASTER OF SCIENCE IN MECHANICAL ENGINEERING**

from the

### **NAVAL POSTGRADUATE SCHOOL September 2003**

Author:

Anthony F. Harrell

Approved by:

Young W. Kwon Thesis Advisor

Anthony J. Healey Chairman, Department of Mechanical Engineering

# **ABSTRACT**

Polymers have been widely used in various engineering applications. For more than a quarter century, the materials have been utilized intensively for the binding materials for composites. The material properties of the binding materials called matrix materials play an important role for the composite material behaviors. As a result, the objective of this study was to understand the mechanical properties of polymers. In particular, the goal was to develop insights as to how a molecular level structure is connected to the bulk properties of materials assuming homogeneity. To this end, molecular dynamics was used to model and simulate the polymeric behaviors. Polymeric chains were modeled using the bead and spring model along with interacting potentials. The study examined the effects of different sizes, densities, and numbers of molecules per chain on the shear moduli of the polymers. Furthermore, some preliminary study was also conducted for metallic particle reinforced polymer composites.

# **TABLE OF CONTENTS**

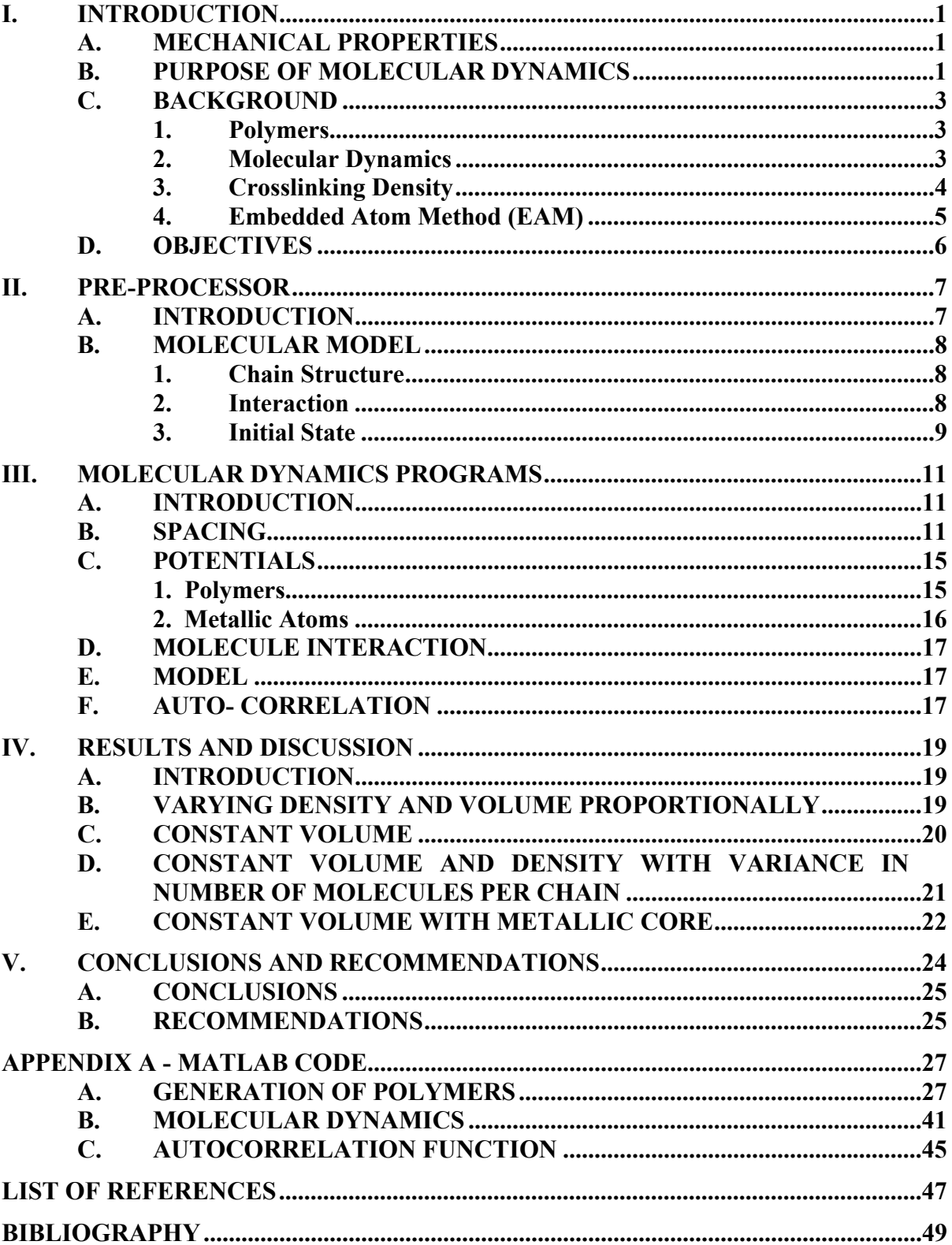

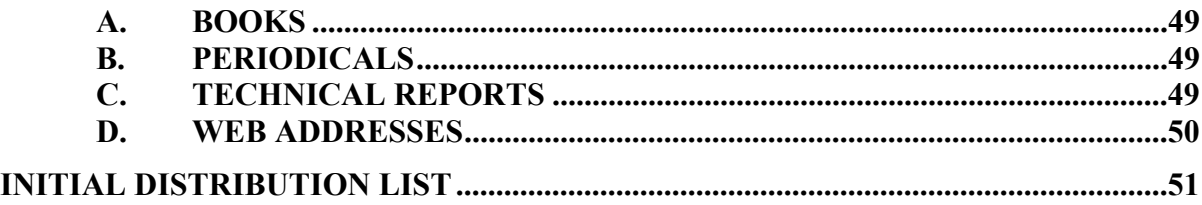

# **LIST OF FIGURES**

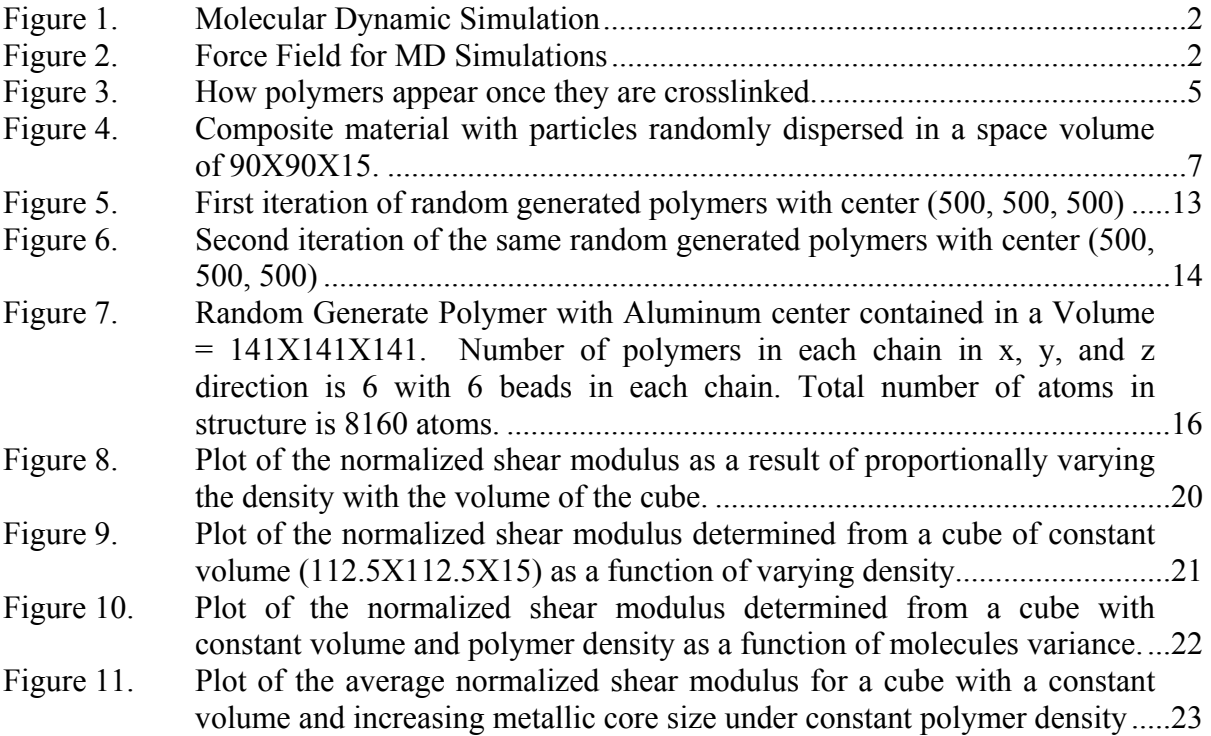

# **LIST OF TABLES**

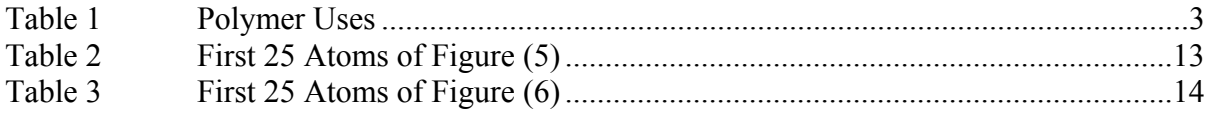

## **ACKNOWLEDGMENTS**

I would first and foremost like to thank God for being my provider and giving me the strength, mind, and knowledge to complete the research for this thesis.

Professor Young W. Kwon is the person who has guided me and been the backbone for molecular dynamics studies here at the Naval Postgraduate School; and to him I owe a great deal of gratitude for his relentless efforts, dedication to job accomplishment and technical insight.

Lastly, I would like to thank my family for their support. Their presence, understanding, and spiritual guidance were truly instrumental to the completion of my education at the Naval Postgraduate School.

# **I. INTRODUCTION**

#### **A. MECHANICAL PROPERTIES**

Mechanical properties are the totality of components determining the bodies' response to external and mechanical influences. All of this is manifested in the ability for the bodies to develop reversible and irreversible deformations and to resist failure. Determining material performance requires defining a force constant or Young's modulus. One of two key parameters for this determination is stress, the amount of applied force. The second parameter is strain, the displacement. With the use of molecular dynamics simulations, polymer properties as well as behaviors can be investigated on a nano-scale.

#### **B. PURPOSE OF MOLECULAR DYNAMICS**

Due to the wide applications in technology for polymer usage, the characteristic behaviors of polymer materials have become of theoretical and experimental interest. The methodology employed includes molecular dynamics simulation that uses models representing the molecules at various levels of detail. The behaviors of molecules close to interfaces, in thin films and in confining geometries, have attracted growing interest from both the theoretical and applications points of view [1].

Shear modulus is one of important properties of which molecular dynamics is used to observe the behavior. Polymer simulation embraces a broad range of factors to pinpoint the behavior. There is a state of constant movement by the polymers in which the presence of solid surfaces strongly influences the matrix properties [2]. A picture of a molecular dynamic model is shown in Figure 1. The goal is to develop new insights as to how a molecular structure, and dynamics, is connected to the bulk properties of materials. The force fields for the polymer chains are clearly seen in Figure 2.

Molecular Dynamics computer simulations are also used to observe the molecular motions between particles and composites. The study of how nanoparticles influence the structure and dynamics of polymers can be done in great detail through the use of

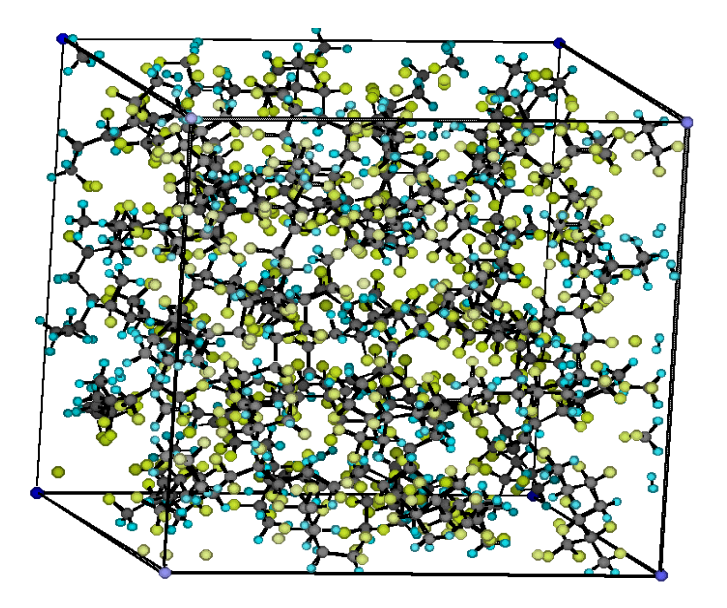

Figure 1. Molecular Dynamic Simulation

molecular simulations. Computer simulation approaches provide a detailed molecular description of polymer chains' behavior that lead to new insights into materials properties.

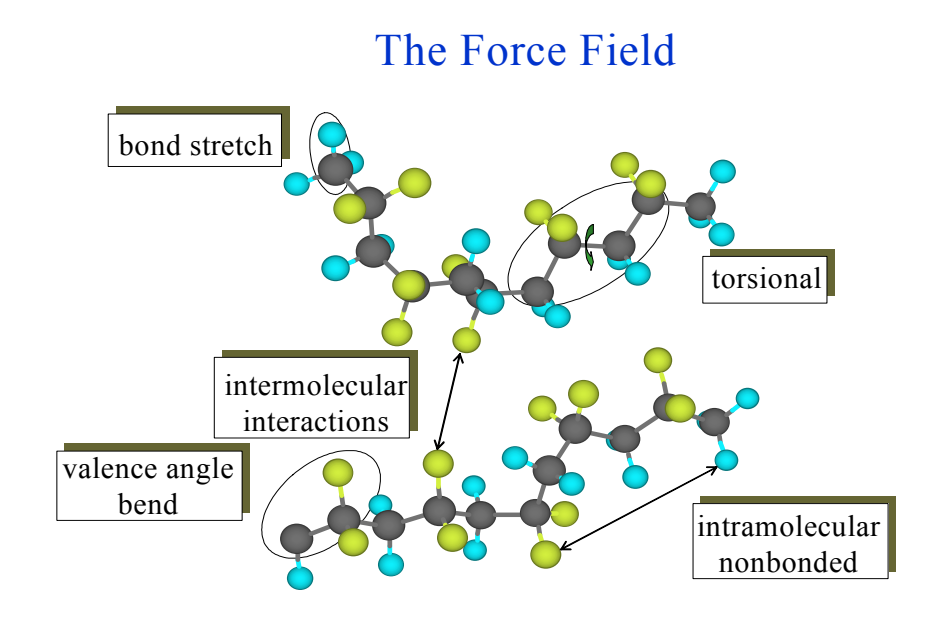

Figure 2. Force Field for MD Simulations

.

## **C. BACKGROUND**

#### **1. Polymers**

Long chain molecules called polymers are the foundation for major products of various industries today. Polymers are used to make a range of different types of products as summarized in the table below. These materials have so many varied characteristics and applications that their usefulness can only be measured by the imagination.

A polymer is a large molecule formed by joining many small 'monomer' units. Many common classes of polymers are composed of hydrocarbons. Carbon makes up the backbone of the molecule, and hydrogen atoms are bonded along this backbone.

| <b>Polymer Type</b> | <b>Example of use</b>              |
|---------------------|------------------------------------|
| Fibers              | Nylon                              |
| Plastics            | Films, moldings                    |
| Elastomers          | <b>Rubbers</b>                     |
| Coatings            | Kitchen worktops, food-can linings |
| Others              | Biodegradable materials            |

Table 1 Polymer Uses

#### **2. Molecular Dynamics**

In many cases, molecular dynamics simulations are based on the Lennard-Jones potential of inter-atomic interactions. For a pair of atoms *i* and *j* located at  $r_i$  and  $r_j$ , the potential energy is given by [3]:

$$
U_{LJ}(r_{ij}) = 4\zeta \left[ \left( \frac{\tau}{r_{ij}} \right)^{12} - \left( \frac{\tau}{r_{ij}} \right)^{6} \right],
$$

where  $\vec{r}_{ij} = \vec{r}_i - \vec{r}_j$ ,  $r = |\vec{r}_{ij}|$ ,  $\zeta$  and  $\tau$  are phenomenological parameters specific to each material system. The Lennard-Jones potential features a short-range repulsive potential,

together with a long-range attractive potential. The  $1/r^6$  attractive potential arises from fluctuating dipole moments on neutral atoms, while the  $1/r^{12}$  term models the shortrange repulsion that arises from the Pauli exclusion effects of overlapping electron clouds. The Lennard-Jones potential defines the repulsion, attraction and finally the cutoff range where the potential no longer is applicable. The first simplification in molecular dynamics is to ignore the attractive tail. This modifies the above equation to:

$$
U_{LJ}(r_{ij})=4\zeta\left[\left(\frac{\tau}{r_{ij}}\right)^{12}-\left(\frac{\tau}{r_{ij}}\right)^{6}\right]+\zeta, \quad r_{ij}\leq r_{c}=2^{1/6}\tau,
$$

with the cut-off radius,  $r_c$ , chosen such that  $U(r_c) = 0$ . The desired result is for the force of the interaction that is given by  $\vec{f} = -\nabla U(r)$  to result in:

$$
\vec{f}_{ij} = \frac{48\zeta}{\tau^2} \left[ \left( \frac{\tau}{r_{ij}} \right)^{14} - \frac{1}{2} \left( \frac{\tau}{r_{ij}} \right)^8 \right] \vec{r}_{ij}.
$$

As  $r$  increases to  $r_c$ , the force drops to zero, and this prevents any discontinuities.

#### **3. Crosslinking Density**

Molecular dynamics simulations are heavily demanded for the study of randomly cross-linked polymers. Barsky and Plischke previously reported on simulations that involved short chains and small system sizes [4]. These simulations "demonstrated the existence of a universal function  $P(\xi)$  that describes the distribution of localization lengths for a wide range of crosslink density" [4]. The relationship between the shear modulus and density were never taking into account. During later studies, Barsky and Plischke extended their simulations to longer polymer chains and systems [4]. Their focused was on the shear modulus *E(n)* as a function of the density of crosslinks *n.* 

The purpose of the crosslinks is to tie all the polymer molecules together. This prevents molecules from flowing past or around each other once the temperature increases, and also increases their resistance to melting. The advantage of being tied together is that they are not easily broken apart from each other. The difference between single uncrosslinked polymer chains and a crosslinked network is described in Figure 3.

However, in this experiment the temperature was held constant as well as the crosslinking density.

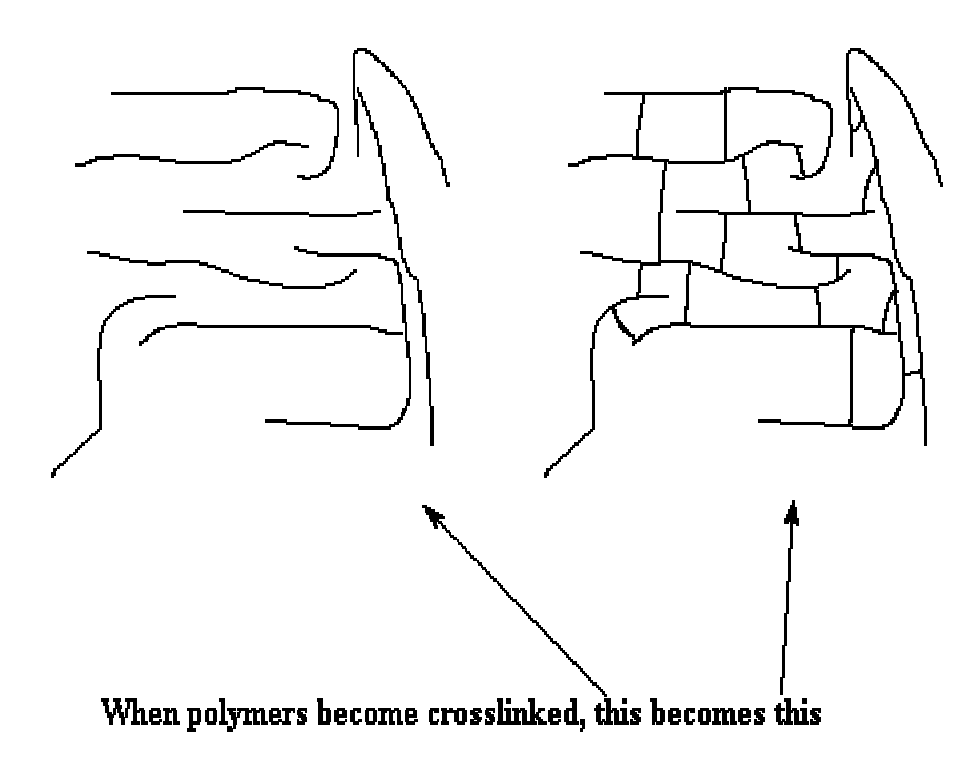

Figure 3. How polymers appear once they are crosslinked.

#### **4. Embedded Atom Method (EAM)**

The motions of individual molecules are best computed through molecular dynamics simulations. The energy and pressure of an equilibrium system are best seen through the use of these simulations. Temperature and density are the terms used to express energy and pressures. The temperature and density are instrumental in obtaining the thermodynamics of a system. The energy of a system is obtained by reversing the process described above. This scheme is called the embedded atom method (EAM) [5]. As pointed out by Daw in another context [6], the electron density uniquely specifies the energy of a system of atoms. With the uses of numerical methods, the forces can be determined from the system's energy as well as the thermodynamic properties of the material. The energy of a system can be represented by the EAM as such [6]:

$$
E_{\text{tot}} = E_{\text{kin}} + E_{\text{pot}}
$$
 or  $E_{\text{tot}} = \sum_{i} E_{ee} (\rho_{h,i}) + \frac{1}{2} \sum_{i,j} \phi_{ij} (r_{ij}),$ 

where  $\rho_{h,i}$  is the total electron density seen by atom *i* due to the rest of the atoms in the system,  $E_{ee}$  is the embedding energy for placing an atom into that electron density and  $\phi_{ij}$  is the short range pair interaction representing the core-core repulsion of atoms *i* and *j* separated by distance  $r_{ii}$ .

#### **D. OBJECTIVES**

In the last decade, a tremendous amount of attention has been dedicated to the development of polymeric blends. The production of materials with tailor made properties may be constructed with the use of these blends. This in turn may offer the development of completely new polymeric materials [7]. Analyzing and predicting polymer properties using atomistic simulations are crucial in the production of materials. Mechanical behavior, cohesion, permeability, and miscibility are all critical to the success of polymeric materials in technological applications. Polymer scientists seek to establish the connection between such properties, and the microscopic and mesoscopic structure of the polymers. The method used by scientist is atomistic simulation where a sample containing a few thousand atoms is a characteristic of the bulk system, and relaxation times for the property of interest are under a nanosecond.

Studying polymers to enhance the material properties of structures requires a model to predict the behavior of molecules. In particular, this thesis examines how the modulus of rigidity changes with density, and with a crystallic structure embedded in polymeric chains. This study uses microscopic principals to examine the molecular dynamics simulations. Scientists that have approached this study have all agreed that the polymer properties substantially deviate from the behavior in the bulk when closer to the solid interface [8-10]. Specifically, this thesis evaluates how many molecules per given chain are necessary for homogeneous behavior to occur.

# **II. PRE-PROCESSOR**

#### **A. INTRODUCTION**

The contents of this chapter describe the construction of a molecular model. The goal is to randomly generate polymer chains within a cube and determine how many molecules per given chain are necessary to produce homogenous behavior. Computer simulations were used to focus on randomly dispersed particles in 3-D space. These simulations contained different volumes as well as polymers with different lengths,  $N =$ 5…45 with unit multiples of five molecules in a chain. The 3-D models of polymers were used to create structures that properly represent real molecules, thus, providing various construction and analysis strategies. Figure 4. shows a simulation with twelve polymer chains extending both in the x and y directions and two chains in the z direction.

With the use of crosslinking potential systems, molecular dynamics simulations were conducted in the three-dimensional polymeric matrix state. The simulations emphasize the relation between the correlation volume of a space, and the concentration of the random particles.

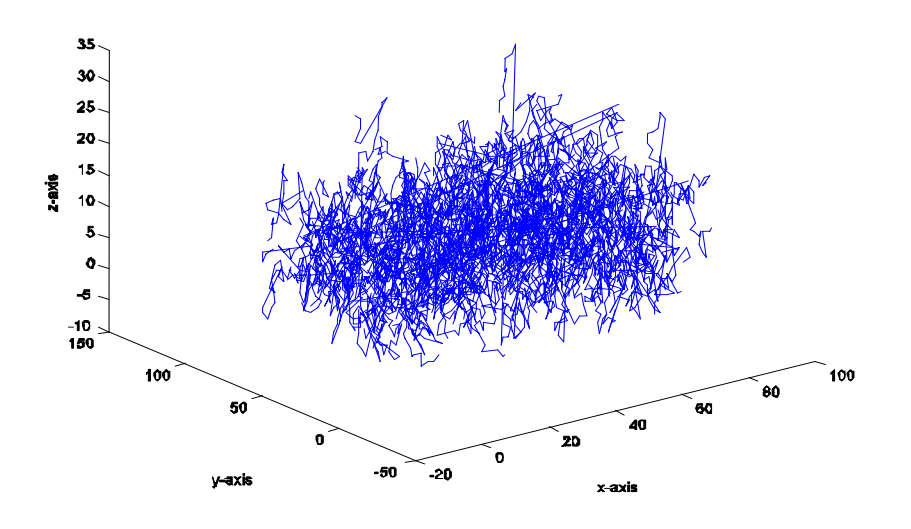

Figure 4. Composite material with particles randomly dispersed in a space volume of 90X90X15.

#### **B. MOLECULAR MODEL**

The interest lies in using the simplest molecular model possible that allows determination of the underlying physical phenomena of homogeneous behavior between the polymers. Polymer chains are typically long in nature. Theoretical models are based on interacting sites of the molecule connected by rods. A program was written to represent them in a similar manner to common theoretical models and address the details of the interactions between chain atoms as well as the nature of the solvent.

## **1. Chain Structure**

As stated by Rapaport, the simplest model attempts to represent the individual monomers of the polymer and the bonds that link them into chains [11]. Monomers can be simple atoms modeled using a soft-sphere potential and the attractive interaction between chain neighbors can produce the limited length variation [11]. The chains are totally flexible with regards to the limits set by the repulsive potential. To control the interaction regulating the separation of the next-nearest neighbors, a degree of stiffness has to be included.

The model produced in this study was based on Rapaport's description of flexible molecules [11]. All pairs of atoms maintain an attractive interaction between each pair of adjacent bonded atoms. The force on particle  $i$  due to particle  $j$ ,  $\mathbf{F}_{ij}$ , is of the form:

$$
F_{ij} = -\frac{\partial U_{LJ}(r_{ij})}{\partial \vec{r}_i} = -\frac{\partial U_{LJ}(r_{ij})}{\partial r_{ij}} \frac{\partial r_{ij}}{\partial \vec{r}_i}
$$

and acts along the vector joining the two particles.

#### **2. Interaction**

Forces between the non-bonded atoms belonging to the same chain must be taken into consideration. To compensate, the atoms belonging to the same chain must have identical atom identifications, the distance between molecules within the polymer equally spaced, and a tolerance set, for the allowable minimum distance between any two atoms.

## **3. Initial State**

The selection of a monomer was at random and all other particles within a given distance of this particle were identified. The next random particle was connected to the first by the same potential used for the chain construction. The atoms of each chain must be positioned so that the bond lengths are all within their permitted ranges, and there are no overlapping of atoms either of the same or different chains. The added crystallic structure is organized as a face centered cubic (FCC) lattice, which the already existing chains positioned, to allow for wraparound.

#### **III. MOLECULAR DYNAMICS PROGRAMS**

#### **A. INTRODUCTION**

Molecular dynamics is a technique that uses computers to solve the classical equations of motion for a system of atoms or molecules. A system of *N* particles interacts through a potential to determine the system's evolution through time. From the microscopic state of the system, i.e. particle positions and momenta, macroscopic properties such as pressure and energy can be evaluated.

In this chapter, descriptions of the MD program components for an atomic system at equilibrium are discussed.

#### **B. SPACING**

Molecules formed using this MATLAB program which is contained in Appendix A, were first confined to a cube with set dimensions in the x, y, and z directions. For the construction of the polymer chain, an allowable distance between molecules within the polymer was first established. All measurements during the construction were dimensionless. To ensure atoms were not too close or too far apart, an allowable tolerance input was set. After creating the foundation, the actual construction of the polymer chain began. For optimum results that were not too expensive, the number of polymer chains in the x and y directions were the same and the z direction was one third of the x direction's value. The number of molecules contained in each chain was chosen to be constant.

To determine the spacing in each direction, the lengths of the cube were divided by the number of polymer chains in the same direction. The total number of atoms contained in the cube was the product of the number of molecules in a chain and the number of polymer chains in the x, y, and z directions.

As far as the atomic structure is concerned, the bead-spring model was used. In essence, the bead-spring model simulates the hydrodynamic properties of a chain macromolecule. These chains consist of a sequence of beads, each of which offers hydrodynamic resistance to the flow of the surrounding medium. The beads are

connected to each other by a spring which does not contribute to the frictional interaction. However, the spring is responsible for the elastic and deformational properties of the chain. The mutual orientation of the springs is random.

For this project, each bead, or mapping point, represented a specific monomer. This required a fixed distance of the beads along the backbone, bond angles around the backbone, and torsion states around the bead-bead connection to be held constant.

A loop was generated to account for the individual atoms and their physical location. To initiate the chain creation, the first atom's position was generated. The remainder of the atoms along the chain was randomly generated. During the random generation, the atoms' positions were checked to verify if they were within the tolerance. Figures (5) and (6) show the results of the generation. The first 25 atoms of the generated polymers are contained in Tables (2) and (3). The program was run an additional two consecutive times with no changes.

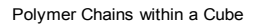

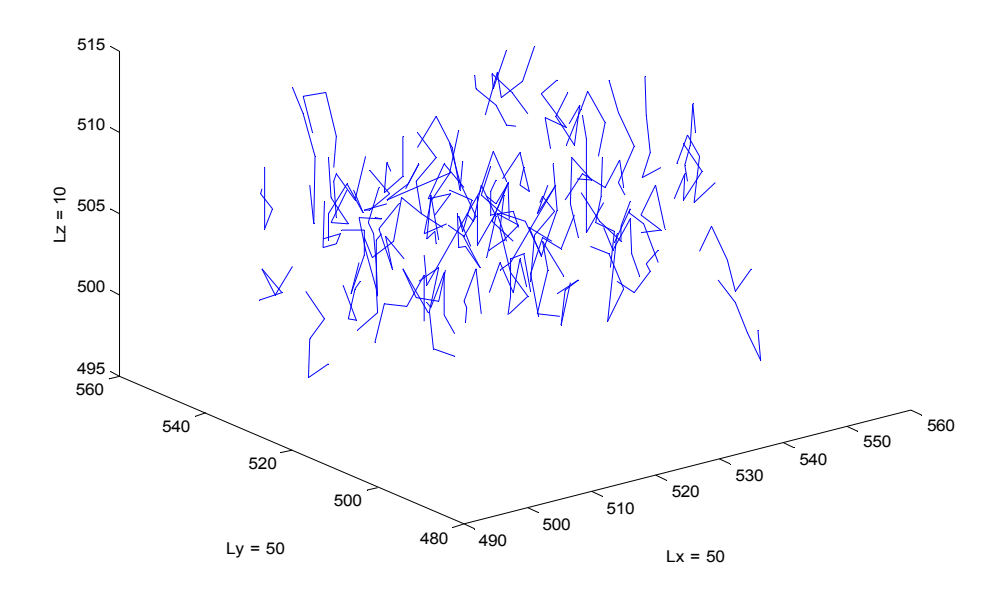

Figure 5. First iteration of random generated polymers with center (500, 500, 500)

| Atom | $\mathbf X$ | y         | z         | <b>Atom ID</b> |
|------|-------------|-----------|-----------|----------------|
| 1.0  | 504.97609   | 504.48560 | 502.45171 | 101.0          |
| 2.0  | 502.59076   | 503.47293 | 503.96324 | 101.0          |
| 3.0  | 501.99942   | 502.42032 | 506.70957 | 101.0          |
| 4.0  | 499.67814   | 501.97644 | 504.86170 | 101.0          |
| 5.0  | 497.54537   | 500.01099 | 505.62873 | 101.0          |
| 6.0  | 512.37460   | 503.06179 | 502.99996 | 102.0          |
| 7.0  | 514.23613   | 505.30829 | 503.69847 | 102.0          |
| 8.0  | 515.55628   | 507.07712 | 505.73033 | 102.0          |
| 9.0  | 515.60933   | 504.13545 | 506.31661 | 102.0          |
| 10.0 | 516.83033   | 504.54918 | 503.84920 | 102.0          |
| 11.0 | 520.65245   | 503.22435 | 502.09824 | 103.0          |
| 12.0 | 518.28503   | 505.05995 | 502.25920 | 103.0          |
| 13.0 | 519.70948   | 504.65179 | 504.86771 | 103.0          |
| 14.0 | 518.02407   | 503.33075 | 506.96872 | 103.0          |
| 15.0 | 522.95581   | 505.88808 | 504.01570 | 103.0          |
| 16.0 | 528.90952   | 502.40789 | 503.49247 | 104.0          |
| 17.0 | 531.73406   | 502.57428 | 502.49534 | 104.0          |
| 18.0 | 532.67934   | 500.17630 | 504.03032 | 104.0          |
| 19.0 | 533.97179   | 502.88360 | 504.03933 | 104.0          |
| 20.0 | 533.87432   | 500.11420 | 505.18864 | 104.0          |
| 21.0 | 537.16469   | 505.11076 | 503.50474 | 105.0          |
| 22.0 | 535.65462   | 506.06503 | 505.91494 | 105.0          |
| 23.0 | 532.89417   | 505.52865 | 506.96004 | 105.0          |
| 24.0 | 531.48535   | 502.96331 | 507.61903 | 105.0          |
| 25.0 | 529.87864   | 504.46564 | 505.57906 | 105.0          |

Table 2 First 25 Atoms of Figure (5)

Polymer Chains within a Cube

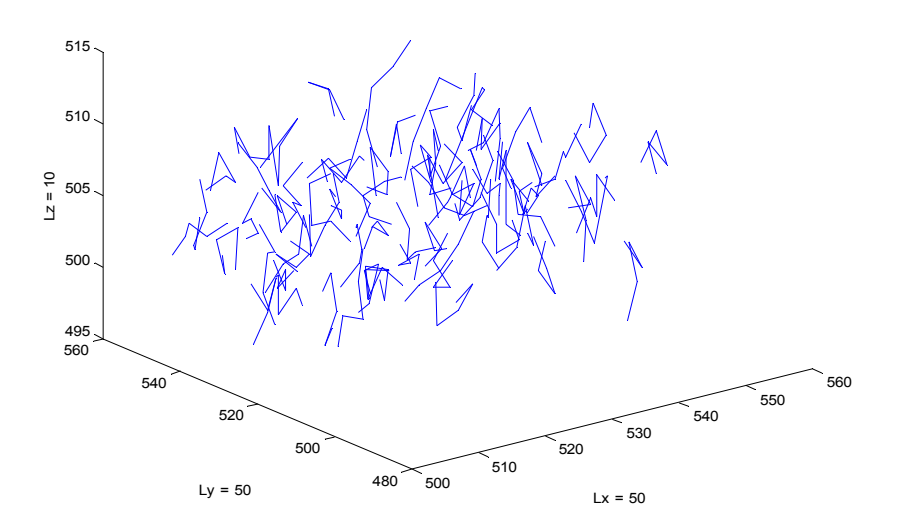

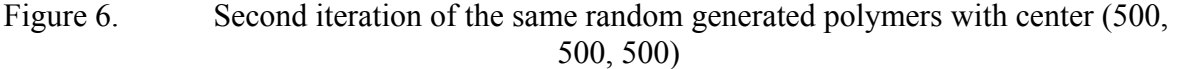

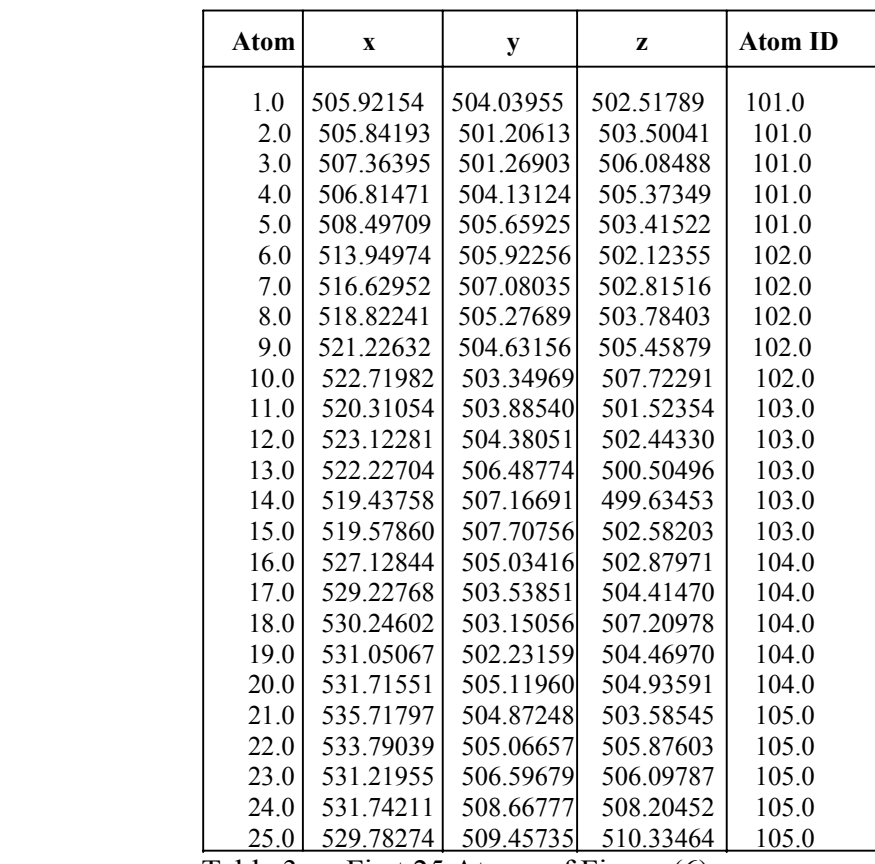

Table 3 First 25 Atoms of Figure (6)

# **C. POTENTIALS**

The interactions between the polymers and atoms lead to prediction of the largescale bulk properties of material. This molecular dynamics program uses the Lennard Jones (LJ) potential method to evaluate molecule interactions between the polymers and atomic atoms. The LJ potential is an effective potential that describes the interaction between two uncharged molecules or atoms.

The Lennard-Jones potential is mildly attractive as two uncharged molecules or atoms approach one another from a distance, but strongly repulsive when they approach too close. At equilibrium, the pair of atoms or molecules tends to go toward a separation corresponding to the minimum of the LJ potential. The strong *close-in* repulsion between atoms or molecules is understandable, resulting from mutual deformation of their structures (one atom cannot diffuse through another). The mild attraction at larger distances is due to the induced dipole-dipole moment interaction of the particles.

#### **1. Polymers**

As stated previously, the LJ potential was used to ensure self avoidance of polymers. The general form is:

$$
U_{LJ}(r_{ij}) = \left\{ 4\varepsilon \left[ \left( \frac{\sigma}{r_{ij}} \right)^{12} - \left( \frac{\sigma}{r_{ij}} \right)^{6} + \frac{1}{4} \right] \right\}, \left\{ r_{ij} < 2^{\frac{1}{\sqrt{6}}} \sigma \right\}
$$
  
0

where  $\varepsilon$  and  $\sigma$ , are defined as the energy at the minimum in potential and the distance to zero in potentail, respectively and  $r_{ij}$  is the inter-atomic distance.

 The following formula was used to compensate for the added attractive potential between neighboring atoms:

$$
U_{nn}(r_{ij}) = \left\{ \frac{-\frac{1}{2}kR_o^2 \ln \left[1 - \left(\frac{r_{ij}}{R_o}\right)^2\right]}{\infty} \right\}, \left\{r_{ij} < R_o\right\}
$$

with  $R_o = 1.5\sigma$  and  $k=30\varepsilon/\sigma^2$ . By incorporating this method, polymers are prevented from passing through each other [4].

#### **2. Metallic Atoms**

The embedded atomic potential as described in section I-C.4.a was used for the metallic atoms. The foundation of the embedded atom method (EAM), based on the quasi-atom concept, is the realization that the cohesive energy of a metallic system can be expressed in terms of embedding energies. Daw *et al.* [12] have resorted to empiricism by fitting the embedding function and pair interaction to basic bulk properties, e.g., lattice constant, cohesive energy, elastic constants, and vacancy formation energy. Figure 7 shows the creation of a polymer with an aluminum core.

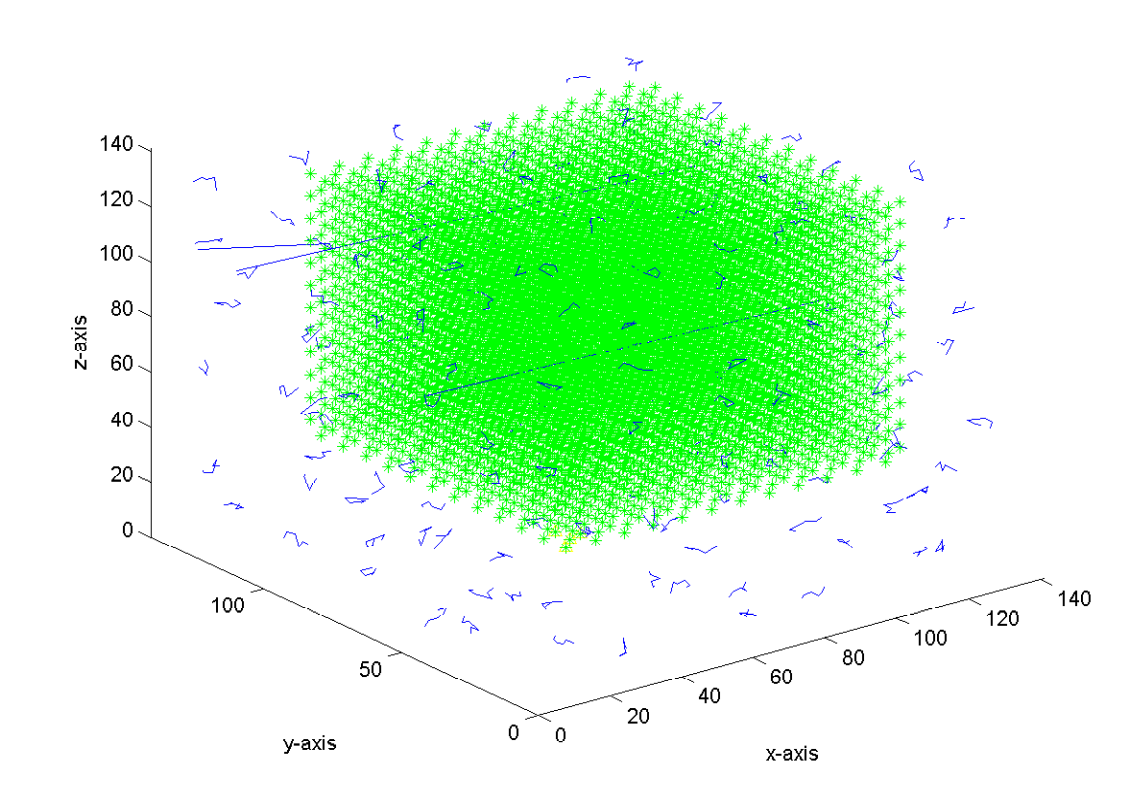

Figure 7. Random Generate Polymer with Aluminum center contained in a Volume =  $141X141X141$ . Number of polymers in each chain in x, y, and z direction is 6 with 6 beads in each chain. Total number of atoms in structure is 8160 atoms.

#### **D. MOLECULE INTERACTION**

The Lennard-Jones potential is used to determine the forces acting on each particle. The forces are used in solving the particle trajectories as they evolve in time. In this program, the potential file contains the following information: atomic number, atomic mass, lattice spacing, potential cut-off range for each atom, grid of inter-atomic force, grid of atom electron density and the spherically averaged atomic density [12]. To determine the embedding energy of each atom, the inter-atomic force is interpolated for each atom site and multiplied with the atom density. The cohesion energy of the system is determined by summing the embedding energy over all the host atoms. Lastly, the force is computed by multiplying the electron density at each atom with the embedded energy.

#### **E. MODEL**

Within the model created, the number of monomers (beads) on each chain may be changed by the user. This input is multiplied by the number of polymers chains in the x, y, and z directions to determine the number of polymers in the system.

Each system was equilibrated to an average dimensionless temperature of 300 and a time step equal to 0.01. This process was completed through a constant energy molecular dynamics code where the user was required to enter the number of atoms contained in the system.

With the use of the equations contained in section III-C above, the polymer chains were created and cross-linking introduced. A molecule was selected at random and then connected to another random molecule within the same polymer chain. A standard distance was used for the molecules along with a combination of the potentials for polymers described above. Molecules contained in the same chain were only linked once, and no cross-linking of neighboring atoms was permitted.

#### **F. AUTO- CORRELATION**

All of the viscometric functions are derived from elements of the stress tensor. The stress tensor can be determined from the pressure tensor, so only one of these need

be calculated by the program. In an equilibrium molecular dynamics simulation, Newton's equations describing the motion of the atoms in the model system are solved as a function of time. The viscosity  $\eta$  is then given as an integral of the stress-stress autocorrelation functions determined during the simulation,

$$
\eta = \frac{V}{k_B T} \lim_{\tau \to \infty} \int_0^{\tau} dt \langle P_{xy}(t) P_{xy}(0) \rangle
$$

where  $V$  is the volume of the system,  $k_B$  is Boltzmann's constant,  $T$  is temperature, and  $t$ is time. The quantity  $P_{xy}(t)$  is the value of the *xy* component of the traceless symmetric stress tensor at time *t*, and so  $P_{xy}(t)P_{xy}(0)$  is the stress-stress autocorrelation function measured during the course of the simulation.

# **IV. RESULTS AND DISCUSSION**

#### **A. INTRODUCTION**

In this chapter the results of all the simulations are presented and discussed. Before these simulations were carried out, extensive work was required to ensure the program functioned correctly.

Dimensionless units were used to compute the stress tensor in the xy, yz, and xz directions. Several variables remained constant throughout each simulation to observe the polymer behavior. The temperature remained constant at a rate of 300 with a time step of 0.01. The number of atoms (NATOMS) was initially computed by the number of beads or molecules in a chain multiplied by the number of polymer chains in each direction. The density was then calculated by dividing the NATOMS by the cube's volume.

All simulations ran a minimum of three times. An average of the results was recorded and plotted. In all of the simulations completed, there is a noticeable homogeneous trend. These results are presented in the sections to follow.

## **B. VARYING DENSITY AND VOLUME PROPORTIONALLY**

The first simulation required proportionally varying the x and y dimensions of the cube along with the number of atoms in the same directions. The cube length in the z direction was set to a constant and the number of polymer chains extending in this direction was two. The number of monomers in a chain remained constant at 20. We noted that the normalized shear modulus approaches a constant value, as seen in Figure 8 when NATOMS becomes more than 8000.

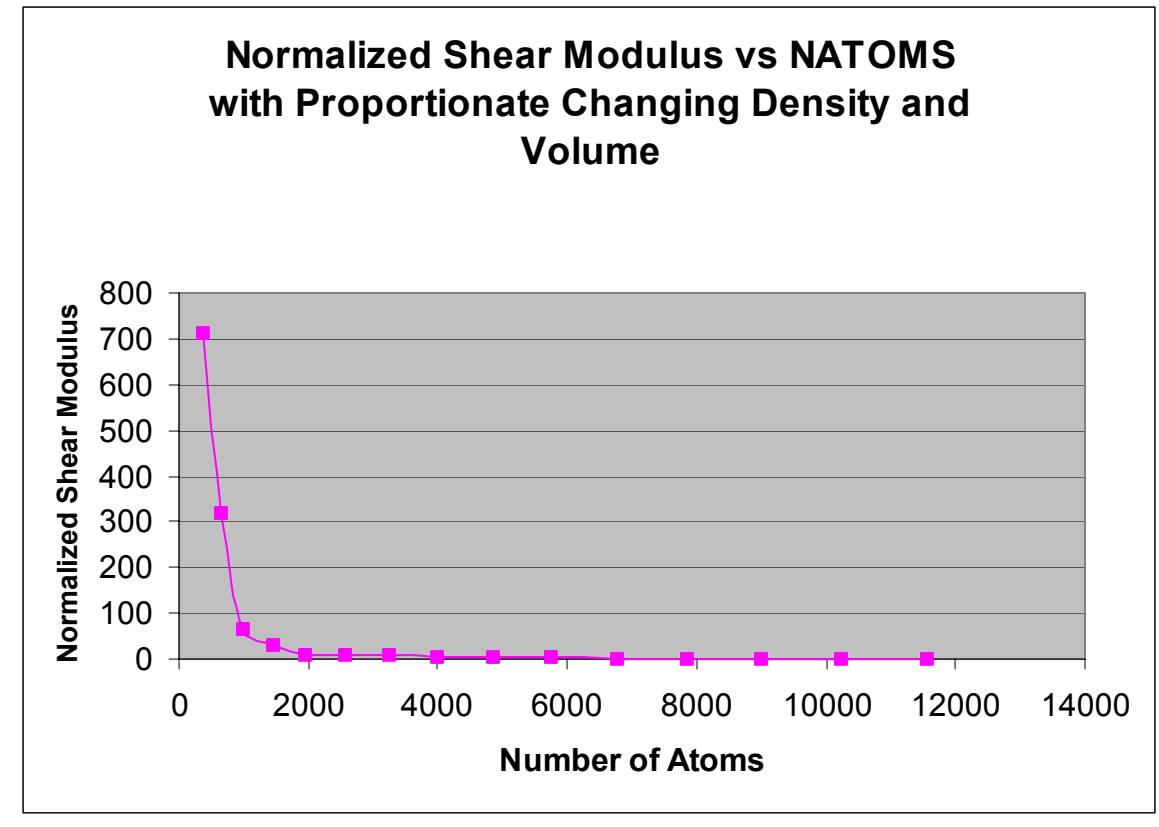

Figure 8. Plot of the normalized shear modulus as a result of proportionally varying the density with the volume of the cube.

# **C. CONSTANT VOLUME**

During this simulation, the volume was held constant, and the number of monomers per chain was held at 20. The number of polymer chains which extended in the z direction remained constant at  $Nz=2$ ; however, the x and y directions were increased by one unit starting from Nx=Ny=3 after a series of runs were completed. After the total number of atoms becomes about 9000, the shear modulus remains roughly constant as seen in Figure 9.

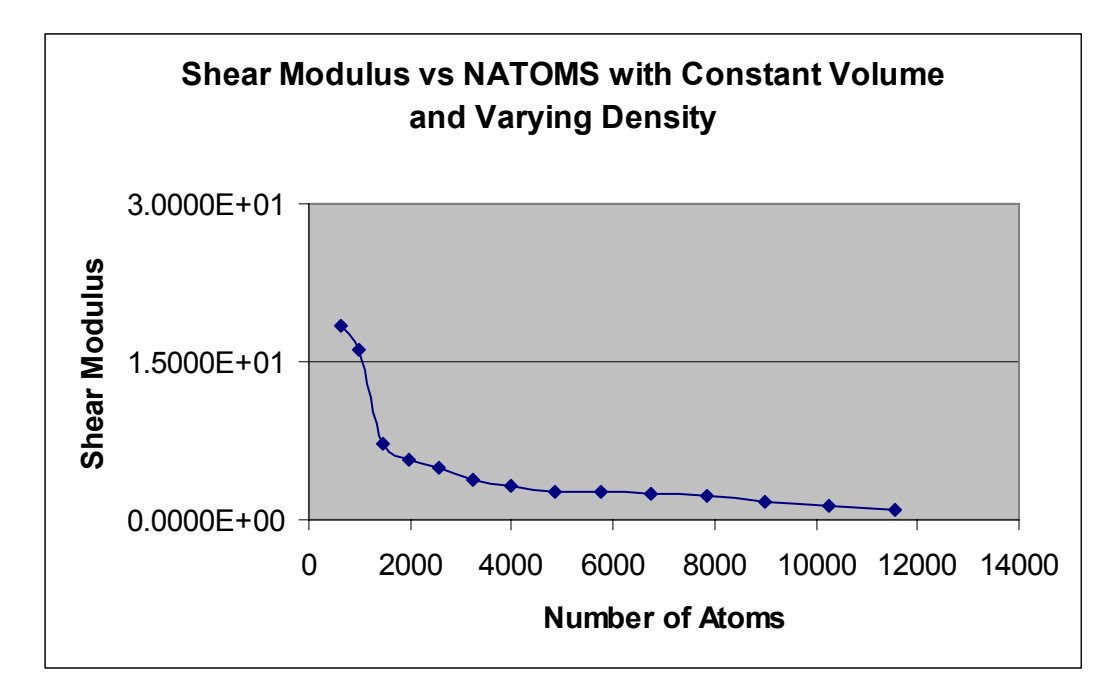

Figure 9. Plot of the normalized shear modulus determined from a cube of constant volume (112.5X112.5X15) as a function of varying density.

# **D. CONSTANT VOLUME AND DENSITY WITH VARIANCE IN NUMBER OF MOLECULES PER CHAIN**

This simulation required holding both the volume and density constant. The one varying parameter was the number of monomers per given chain (N). The increments were in units of 5 beginning with  $N=5...45$ . The results show that the normalized shear modulus begins to approach a constant value as NATOMS becomes more than 8000 as seen in Figure 10.

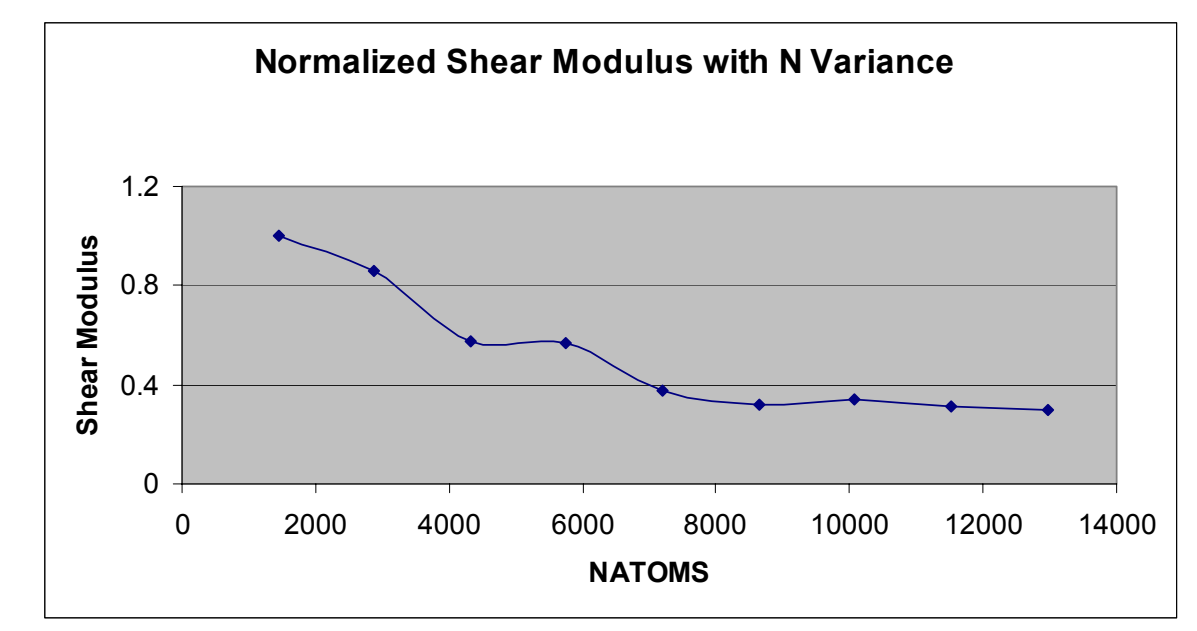

Figure 10. Plot of the normalized shear modulus determined from a cube with constant volume and polymer density as a function of molecules variance.

# **E. CONSTANT VOLUME WITH METALLIC CORE**

A face center cube (FCC) structure was inserted in the center of a cube with a constant volume. The FCC was used to simulate the characteristics of aluminum. There were six polymer chains extending in each direction with a variance in the number of monomers per given chain for the first simulation. The varying parameters for this simulation included the size of the FCC and the number of polymers interacting with this metallic structure. Thus, the number of monomers per given chain decreased proportionally with the expansion of the metallic structure to maintain a constant density.

Ideally, this simulation was created to represent a composite material. As the metallic core size increased, the polymers' space became more confined due to the constant volume of the cube. This means the volume fraction of the metallic particle increases in a polymer composite. As shown in Figure 11, the normalized shear modulus continuously increases along with the increasing size of the metallic core.

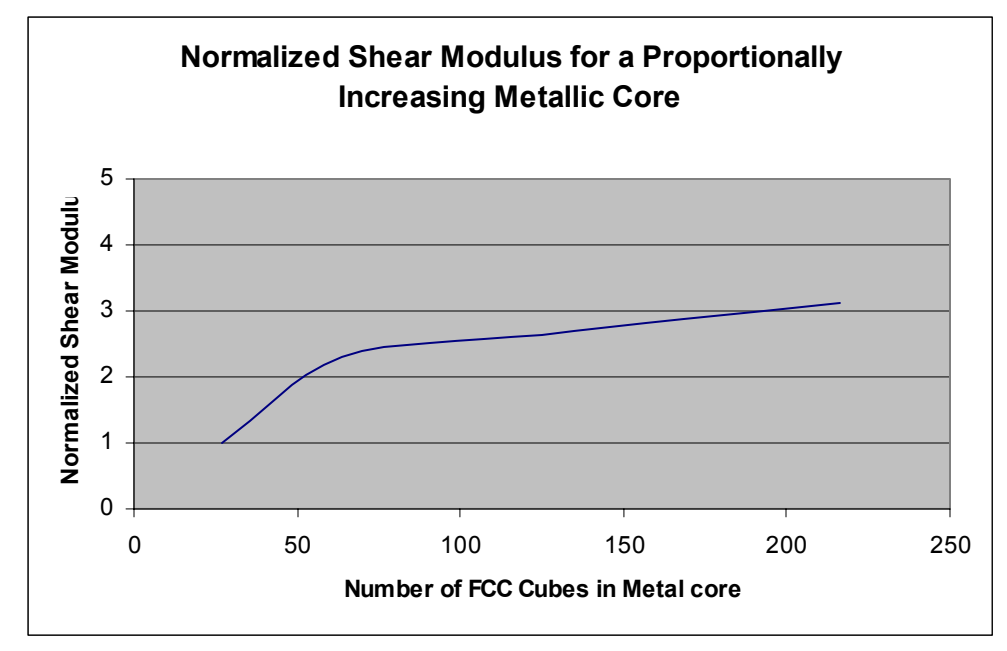

Figure 11. Plot of the average normalized shear modulus for a cube with a constant volume and increasing metallic core size under constant polymer density.

# **V. CONCLUSIONS AND RECOMMENDATIONS**

#### **A. CONCLUSIONS**

Atomistic simulations have been carried out on a wide range of polymers. The subject of scale of microstructure on bulk properties is the basis of this study for polymer matrix nano-composites. Extremely small, rigid particles can be distributed in a soft matrix to engineer specific physical properties. The purpose of this is to provide insights on theoretical methods usage which describes the mechanical properties (stress/strain performance) of nano-materials composed of polymers and metallic structures. Ongoing experimental studies are designed to understand the role of the nano-scale particles in changing the composite mechanical properties. Theoretical modeling of nanomechanical interactions is applied to examine a variety of unique small scale effects.

The goal of this thesis was to develop insights as to how a molecular level structure is connected to the bulk properties of materials assuming homogeneity. A molecular dynamics program was used to take a closer look at the effects of different sizes, densities, and numbers of molecules per chain on the shear moduli.

Based on the numerous simulations conducted, a common occurrence emerged across the board. The normalized shear modulus decreased to a constant value as the total number of atoms in the model increased. The results show that approximately 8000 or more monomers are needed in order to represent the polymer behavior, regardless of number of polymer chains, number of monomers per chain, or density of the polymers. For the particulate composite, the shear modulus increased along with the size of the metallic particle (i.e. particle volume fraction). In this simulation, if the number of polymers is small, the composite shear modulus could not be determined properly. Thus, it is critical to contain a minimum number of polymers in the molecular dynamic simulation in order to obtain reliable predictions.

#### **B. RECOMMENDATIONS**

This project is an important issue that can be very beneficial for polymer material design. Engineers believe the role of polymer composites is rapidly growing due to their strength, lightweight, chemical stability and tailor-ability [13]. This thesis provides baseline information for obtaining information on the mechanical properties of polymers and bulk material. One important issue that requires further investigation is the crosslinking density relationship. In this thesis, the cross-linking density remained constant throughout all simulations.

Another area for research to consider is the function responses with different types of metals. This will prove beneficial in the creation and modification of other composites.

# **APPENDIX A - MATLAB CODE**

#### **A. GENERATION OF POLYMERS**

clc; clf; clear;

% center postion of the polymer unit xc=0; yc=0; zc=0;

% dimensions of cube  $Lx=28.2*5$ ; Ly=28.2\*5;  $Lz=28.2*5;$ 

%distance between molecules within polymer  $lc=2.0;$ 

% allowable minimum distance between any two atoms toler =  $2.0$ ;

%Increments in each direction Nx=6; % no. of polymer chains in x-dir Ny=6; % no. of polymer chains in y-dir Nz=6; % no. of polymer chains in z-dir

% number of molecules (bead) in a chain N=125;

%Spacing in each direction  $dx = Lx/Nx$ ;  $dy = Ly/Ny$ ;  $dz = Lz/Nz$ ;

%FCC Parameters

 $NUMIT1=4$ ; NUNIT2=NUNIT1; NUNIT3=NUNIT1;

 $DIST = 4.05;$ 

 $Lx1=(2/5*Lx)+dx/8;$  $Lyl = (2/5 * Ly) + dy/8;$  $Lz1=(2/5*Lz)+dz/8;$  $Lx2=(3/5*Lx)+dx/8;$  $Ly2=(3/5*Ly)+dy/8;$  $Lz2=(3/5*Lz)+dz/8;$ 

% Lx1=(Lx-(NUNIT2/2))/2 -(NUNIT2\*DIST)/2 + dx/8; % Ly $1 = Lx1$ ;

```
% Lz1=Lx1;% Lx2=(Lx-(NUNIT2/2))/2 + (NUNIT2*DIST)/2 + dx/8;
% Ly2=Lx2; 
% Lz2=Lx2; 
Lx11=Lx1+dx/10;Lyl1=Lyl+dy/10;Lz11=Lz1+dz/10;NATOM=0; 
NMOLE=0; 
%Loop for seed points for molecular positions 
i=0;
dummy=0; 
for k=1:Nz 
  for j=1:Nyfor i=1:Nxxx=(i-1)*dx + dx/2 + xc;yy=(j-1)*dy + dy/2 + yc;zz=(k-1)*dz + dz/2 + zc; if ( (xx>Lx1 & xx<Lx2) & (yy>Ly1 & yy<Ly2) & (zz>Lz1 & zz<Lz2) ); 
          dummy=dummy+1; 
       else 
          NMOLE=NMOLE+1; 
         ij=ij+1;x(ij)=(i-1)*dx + dx/2 + xc;y(ij)=(j-1)*dy + dy/2 + yc;z(ij)=(k-1)*dz + dz/2 + zc; end 
     end 
   end 
end 
NATOM=NMOLE*N 
figure(1) 
%Create FCC 
% Assign initial positions to id 1 for the first 256 atoms 
% based on face-centered cubic lattice total atoms 
id=1;
\%.... set lattice distance based on cube of side + CUBE
   jatom = 1;
% NUNIT1=4; 
% NUNIT2=4; 
\% NUNIT3=4;
\% DIST = 4.05;
   atomic(jatom) = id;%.... assign positions of first four atoms 
    xnew(jatom) = Lx11;
    ynew(jatom) = Ly11;
    znew(jatom) = Lz11;
```

```
xnew(jatom+1) = Lx11;ynew(jatom+1) = Ly11+DIST;znew(jatom+1) = Lz11+DIST;xnew(jatom+2) = Lx11+DIST;ynew(jatom+2) = Ly11;
    znew(jatom+2) = Lz11+DIST;xnew(jatom+3) = Lx11+DIST;ynew(jatom+3) = Ly11+DIST;znew(jatom+3) = Lz11;
     plot3(xnew,ynew,znew,'y^') 
    hold on 
% .... replicate first four positions over NUNITS
   jatom=0; 
   for I=1: NUNIT1 
      for J=1: NUNIT2 
         for K=1: NUNIT3 
           for IJ=1:4xnew(II + jatom) = xnew(II) + 2*DIST*(K-1);ynew(IJ+jatom) = ynew(IJ) + 2*DIST*(J-1);znew(IJ+jatom) = znew(IJ) + 2*DIST*(I-1); atomid(IJ+jatom)=id; 
              end 
             jatom=jatom+4; 
              plot3 (xnew,ynew,znew,'g*') 
             hold on 
           end 
        end 
    end 
    NMET=jatom 
   NATOM_TOTAL=(NATOM+NMET)
%Generate Random numbers for specified point 
id=20; 
for imole=1:NMOLE 
  % create the first atom's position of each chain 
  id=id+1:
  x1=x(imole); y1=y(imole); z1=z(imole);
  r = rand(1,3);rn1(1,1)=rn(1,1)-0.5; rn1(1,2)=rn(1,2)-0.5; rn1(1,3)=rn(1,3)-0.5;jatom = jatom + 1; atomid(jatom)=id; 
  xnew(jatom)=x(imole) + dx*rn1(1,1)*0.5;
  ynew(jatom)=y(imole) + dy*rn1(1,2)*0.5;
  znew(jatom)=z(imole) + dz*rn1(1,3)*0.5; % create the remaining (N-1) atoms' positions 
   for iatom=2:N 
     iflag=0; 
    jatom = jatom + 1;rn=rand(1,3); rn1(1,1)=rn(1,1)-0.5; rn1(1,2)=rn(1,2)-0.5; rn1(1,3)=rn(1,3)-0.5;
    mag=sqrt(rn1(1,1)^2 + rn1(1,2)^2 + rn1(1,3)^2); %magnitude
    uvx=rn1(1,1)/mag;uvy=rn1(1,2)/mag;uvz=rn1(1,3)/mag; atomid(jatom)=id; 
    xnew(jatom) = xnew(jatom-1) + uvx *lc;
```

```
ynew(jatom) = ynew(jatom-1) + uvy*lc;znew(jatom) = znew(jatom-1) + uvz*lc;
             while((xnew(jatom)>Lx1 & xnew(jatom)<Lx2) & ...
                 (ynew(jatom)>Ly1 & ynew(jatom)<Ly2) & ...
                  (znew(jatom)>Lz1 & znew(jatom)<Lz2)) 
                iflag = iflag + 1;
                if (iflag > 100)
                   break 
                 end 
              rn=rand(1,3); rn1(1,1)=rn(1,1)-0.5; rn1(1,2)=rn(1,2)-0.5; rn1(1,3)=rn(1,3)-0.5;
              mag=sqrt(rn1(1,1)^2 + rn1(1,2)^2 + rn1(1,3)^2); %magnitude
              uvx=rn1(1,1)/mag;uvy=rn1(1,2)/mag;uvz=rn1(1,3)/mag; atomid(jatom)=id; 
              xnew(jatom) = xnew(jatom-1) + uvx *lc;ynew(jatom) = ynew(jatom-1) + uvy*lc;znew(jatom) = znew(jatom-1) + uvz*lc; end 
            end 
             %Check whether two atoms' positions are within the tolerance 
            if (imole==1) 
              for ipatom=2:jatom 
                 testid=1; 
                 iter=1; 
                while (testid > 0.1 & iter \leq 50)
                 iter=iter+1; 
                 testid=0; 
                  for itest=1:(ipatom-1) 
                  dist = sqrt((xnew(ipatom)-xnew(itest))<sup>\gamma2+(ynew(ipatom)-</sup>
ynew(itest))^2+(znew(ipatom)-znew(itest))^2);
                   if dist < toler; 
                    testid=testid+1; 
                   end 
                  end 
                 if (testid > 0.1)
                  rn=rand(1,3); rn1(1,1)=rn(1,1)-0.5; rn1(1,2)=rn(1,2)-0.5; rn1(1,3)=rn(1,3)-0.5;
                   % Magnitude 
                  mag=sqrt(rn1(1,1)^2 + rn1(1,2)^2 + rn1(1,3)^2);
                  uvx=rn1(1,1)/mag;uvy=rn1(1,2)/mag;uvz=rn1(1,3)/mag;xnew(jpatom) = xnew(jpatom-1) + uvx *lc;ynew(ipatom) = ynew(ipatom-1) + uvy*lc;znew(jpatom) = znew(jpatom-1) + uvz *lc; iflag=0; 
                    while((xnew(jatom)>Lx1 & xnew(jatom)<Lx2) & ...
                        (ynew(jatom)>Ly1 & ynew(jatom)<Ly2) & ...
```

```
 (znew(jatom)>Lz1 & znew(jatom)<Lz2)) 
                      iflag=iflag+1; 
                     if (iflag > 100)
                         break 
                      end 
                     r = rand(1,3); ml(1,1)=rn(1,1)-0.5; ml(1,2)=rn(1,2)-0.5; ml(1,3)=rn(1,3)-0.5;mag=sqrt(rn1(1,1)^2 + rn1(1,2)^2 + rn1(1,3)^2); %magnitude
                     uvx=rn1(1,1)/mag;uvy=rn1(1,2)/mag;uvz=rn1(1,3)/mag; atomid(jatom)=id; 
                     xnew(patom) = xnew(patom-1) + uvx *lc;ynew(ipatom) = ynew(ipatom-1) + uvy*lc;znew(ipatom) = znew(ipatom-1) + uvz^*lc;
                    end 
                 end 
                end 
               if (iter > 49)
                  break 
                end 
              end 
            else 
              for ipatom=(imole-1)*N+1:jatom 
                testid=1; 
                iter=1; 
               while (testid > 0.1 \& iter < 50)
                iter=iter+1; 
                testid=0; 
                  for itest=1:(ipatom-1) 
                  dist = sqrt((xnew(ipatom)-xnew(itest))^2+(ynew(ipatom)-
ynew(itest))^2+(znew(ipatom)-znew(itest))^2);
                  if dist < toler; 
                    testid=testid+1; 
                   end 
                  end 
                 if (testid > 0.1)
                  r = rand(1,3); ml(1,1)=rn(1,1)-0.5; ml(1,2)=rn(1,2)-0.5; ml(1,3)=rn(1,3)-0.5; %Magnitude 
                  mag=sqrt(rn1(1,1)^2 + rn1(1,2)^2 + rn1(1,3)^2);
                  uvx=rn1(1,1)/mag;uvy=rn1(1,2)/mag;uvz=rn1(1,3)/mag;xnew(jpatom) = xnew(jpatom-1) + uvx *lc;ynew(ipatom) = ynew(ipatom-1) + uvy*lc;znew(ipatom) = znew(ipatom-1) + uvz *lc; iflag=0; 
                    while((xnew(jatom)>Lx1 & xnew(jatom)<Lx2) & ...
                        (ynew(jatom)>Ly1 & ynew(jatom)<Ly2) & ...
                         (znew(jatom)>Lz1 & znew(jatom)<Lz2))
```

```
 iflag=iflag+1; 
                     if (iflag > 100)
                         break 
                       end 
                     r = rand(1,3); ml(1,1)=rn(1,1)-0.5; ml(1,2)=rn(1,2)-0.5; ml(1,3)=rn(1,3)-0.5;mag=sqrt(rn1(1,1)^2 + rn1(1,2)^2 + rn1(1,3)^2); %magnitude
                     uvx=rn1(1,1)/mag;uvy=rn1(1,2)/mag;uvz=rn1(1,3)/mag; atomid(jatom)=id; 
                     xnew(jpatom) = xnew(jpatom-1) + uvx *lc;ynew(ipatom) = ynew(ipatom-1) + uvy*lc;znew(ipatom) = znew(ipatom-1) + uvz *lc; end 
                end 
               end 
               if (iter > 49)
                   break 
                end 
             end 
            end 
                   istart=jatom-N+1; 
                   iend=jatom; 
                   plot3(xnew(istart:iend),ynew(istart:iend),znew(istart:iend)) 
                   axis([0 Lx 0 Ly 0 Lz]) 
                   xlabel('x-axis'); ylabel('y-axis'); zlabel('z-axis'); 
                   hold on 
        end 
        for iatom=NMET:NATOM_TOTAL 
            xxx=xnew(iatom); yyy=ynew(iatom); zzz=znew(iatom); 
            if ( (xxx>Lx11 & xxx<Lx2) & (yyy>Ly11 & yyy<Ly2) & (zzz>Lz11 & zzz<Lz2)) 
              plot3(xxx,yyy,zzz,'ro'); 
            else 
        % plot3(xxx,yyy,zzz,'o'); 
            end 
        end 
        hold off 
        fidin=fopen('molecule_grid.txt','w'); 
               for ii=1:NATOM_TOTAL 
               fprintf(fidin,'%5.1f %12.5f %12.5f %12.5f %10.1f 
\n',ii,xnew(ii),ynew(ii),znew(ii),atomid(ii)); 
               end 
               fclose(fidin); 
        % center postion of the polymer unit
```

```
32
```
xc=0; yc=0; zc=0;

% dimensions of cube Lx=28.2\*5; Ly=28.2\*5; Lz=28.2\*5;

%distance between molecules within polymer  $lc=2.0;$ 

% allowable minimum distance between any two atoms toler =  $2.0$ ;

%Increments in each direction Nx=6; % no. of polymer chains in x-dir Ny=6; % no. of polymer chains in y-dir Nz=6; % no. of polymer chains in z-dir

% number of molecules (bead) in a chain

 $N=12$ ;

%Spacing in each direction  $dx = Lx/Nx$ ;  $dy = Ly/Ny$ ;  $dz = Lz/Nz$ ;

```
%internal volume 
Lx1=(1/5*Lx+1/4*28.2)+dx/8Ly1=(1/5*Ly+1/4*28.2)+dy/8; 
Lz1=(1/5*Lz+1/4*28.2)+dz/8; 
Lx2=(4/5*Lx-1/4*28.2)+dx/8 
Ly2=(4/5*Ly-1/4*28.2)+dy/8;Lz2=(4/5*Lz-1/4*28.2)+dz/8;
```
 $Leng = Lx2-Lx1$ 

 $Lx11=Lx1+dx/10;$  $Lyl1=Lyl+dy/10;$  $Lz11=Lz1+dz/10;$ 

%NATOM=N\*Nx\*Ny\*Nz %NMOLE=Nx\*Ny\*Nz; NATOM=0; NMOLE=0;

%Loop for seed points for molecular positions  $i = 0;$ dummy=0; for k=1:Nz for  $j=1:Ny$  for i=1:Nx  $xx=(i-1)*dx + dx/2 + xc;$  $yy=(j-1)*dy + dy/2 + yc;$ 

```
zz=(k-1)*dz + dz/2 + zc;if ( (xx>Lx1 \& xx<Lx2) \& (yy>Ly1 \& yy<Ly2) \& (zz>Lz1 \& zz<Lz2) );
          dummy=dummy+1; 
        else 
          NMOLE=NMOLE+1; 
         ij=ij+1;x(ij)=(i-1)*dx + dx/2 + xc;y(ij)=(j-1)*dy + dy/2 + yc;z(ij)=(k-1)*dz + dz/2 + zc; end 
     end 
   end 
end 
NATOM=NMOLE*N 
figure(1)%Create FCC 
% Assign initial positions to id 1 for the first 256 atoms 
% based on face-centered cubic lattice total atoms 
id=21; 
jatom=0; 
FCC = 260:
\%.... set lattice distance based on cube of side + CUBE
for i_mole=1:FCC
   jatom = jatom + 1; NUNIT1=4; 
    NUNIT2=4; 
    NUNIT3=4; 
   DIST = 5.8*2;\% DIST = 17.625;
   atomic(jatom) = id;%.... assign positions of first four atoms 
    xnew(jatom) = Lx11;
    ynew(jatom) = Ly11;
    znew(jatom) = Lz11;
    xnew(jatom+1) = Lx11;ynew(jatom+1) = Ly11+DIST;znew(jatom+1) = Lz11+DIST;xnew(jatom+2) = Lx11+DIST;ynew(jatom+2) = Ly11;znew(jatom+2) = Lz11+DIST;xnew(jatom+3) = Lx11+DIST;ynew(jatom+3) = Ly11+DIST;znew(jatom+3) = Lz11;
    plot3(xnew,ynew,znew,'y^') 
    hold on 
% .... replicate first four positions over NUNITS 
   for I=1: NUNIT1 
      for J=1: NUNIT2 
         for K=1: NUNIT3 
           for IJ=1:4xnew(jatom+4) = xnew(IJ) + 2*DIST*(K-1);
```

```
34
```

```
ynew(jatom+4) = ynew(IJ) + 2*DIST*(J-1);znew(jatom+4) = znew(IJ) + 2*DIST*(I-1);
           end 
           plot3 (xnew,ynew,znew,'g*') 
           hold on 
        end 
    end 
 end
```
end

%Generate Random numbers for specified point

```
for imole=1:NMOLE 
  % create the first atom's position of each chain 
 id=id+1;
 x1=x(imole); y1=y(imole); z1=z(imole);
 r = rand(1,3);rn1(1,1)=rn(1,1)-0.5; rn1(1,2)=rn(1,2)-0.5; rn1(1,3)=rn(1,3)-0.5;jatom = jatom + 1; atomid(jatom)=id; 
  xnew(jatom)=x(imole) + dx*rn1(1,1)*0.5;
  ynew(jatom)=y(imole) + dy*rn1(1,2)*0.5;
 znew(jatom)=z(imole) + dz*rn1(1,3)*0.5;
  % create the remaining (N-1) atoms' positions
   for iatom=2:N 
     iflag=0; 
    jatom = jatom + 1;rn=rand(1,3); rn1(1,1)=rn(1,1)-0.5; rn1(1,2)=rn(1,2)-0.5; rn1(1,3)=rn(1,3)-0.5;
    mag=sqrt(rn1(1,1)^2 + rn1(1,2)^2 + rn1(1,3)^2); %magnitude
    uvx=rn1(1,1)/mag;uvy=rn1(1,2)/mag;uvz=rn1(1,3)/mag; atomid(jatom)=id; 
    xnew(jatom) = xnew(jatom-1) + uvx *lc;ynew(jatom) = ynew(jatom-1) + uvy*lc;znew(jatom) = znew(jatom-1) + uvz*lc;
    while((xnew(jatom)>Lx1 & xnew(jatom)<Lx2) & ...
        (ynew(jatom)>Ly1 & ynew(jatom)<Ly2) & ...
         (znew(jatom)>Lz1 & znew(jatom)<Lz2)) 
       iflag = iflag+1;
       if (iflag > 100)
          break 
        end 
     rn=rand(1,3); rn1(1,1)=rn(1,1)-0.5; rn1(1,2)=rn(1,2)-0.5; rn1(1,3)=rn(1,3)-0.5;
     mag=sqrt(rn1(1,1)^2 + rn1(1,2)^2 + rn1(1,3)^2); %magnitude
     uvx=rn1(1,1)/mag;uvy=rn1(1,2)/mag;uvz=rn1(1,3)/mag; atomid(jatom)=id; 
     xnew(jatom) = xnew(jatom-1) + uvx *lc;
```

```
ynew(jatom) = ynew(jatom-1) + uvy*lc;znew(jatom) = znew(jatom-1) + uvz *lc; end 
 end
```
%Check whether two atoms' positions are within the tolerance

```
 if (imole==1) 
  for ipatom=2:jatom 
     testid=1; 
     iter=1; 
    while (testid > 0.1 \& iter \leq 50)
     iter=iter+1; 
     testid=0; 
     for itest=1:(ipatom-1) 
       dist= sqrt((xnew(ipatom)-xnew(itest))^2+(ynew(ipatom)- ynew(itest))^2+(znew(ipatom)- 
                       znew(itest)^{\wedge}2);
       if dist < toler; 
        testid=testid+1; 
       end 
      end 
     if (testid > 0.1)
      rn=rand(1,3); rn1(1,1)=rn(1,1)-0.5; rn1(1,2)=rn(1,2)-0.5; rn1(1,3)=rn(1,3)-0.5;
       % Magnitude 
      mag=sqrt(rn1(1,1)^2 + rn1(1,2)^2 + rn1(1,3)^2);
      uvx=rn1(1,1)/mag;uvy=rn1(1,2)/mag;uvz=rn1(1,3)/mag;xnew(patom) = xnew(patom-1) + uvx*lc;ynew(ipatom) = ynew(ipatom-1) + uvy*lc;znew(jpatom) = znew(jpatom-1) + uvz *lc; iflag=0; 
         while((xnew(jatom)>Lx1 & xnew(jatom)<Lx2) & ...
            (ynew(jatom)>Ly1 & ynew(jatom)<Ly2) & ...
            (znew(jatom) > Lz1 \& znew(jatom) < Lz2) iflag=iflag+1; 
          if (iflag > 100)
             break 
           end 
          rn=rand(1,3); rn1(1,1)=rn(1,1)-0.5; rn1(1,2)=rn(1,2)-0.5; rn1(1,3)=rn(1,3)-0.5;
          mag=sqrt(rn1(1,1)^2 + rn1(1,2)^2 + rn1(1,3)^2); %magnitude
          uvx=rn1(1,1)/mag;uvy=rn1(1,2)/mag;uvz=rn1(1,3)/mag; atomid(jatom)=id; 
          xnew(jpatom) = xnew(jpatom-1) + uvx *lc;ynew(ipatom) = ynew(ipatom-1) + uvy*lc;znew(jpatom) = znew(jpatom-1) + uvz *lc; end 
      end
```

```
 end 
    if (iter > 49)
       break 
     end 
  end 
 else 
  for ipatom=(imole-1)*N+1:jatom 
     testid=1; 
     iter=1; 
    while (testid > 0.1 \& iter < 50)
     iter=iter+1; 
     testid=0; 
      for itest=1:(ipatom-1) 
       dist = sqrt((xnew(ipatom)-xnew(itest))^2+(ynew(ipatom)- new(itest))^2+(znew(ipatom) 
              -znew(itest)^{\wedge}2);
       if dist < toler; 
        testid=testid+1; 
       end 
      end 
     if (testid > 0.1)
      rn=rand(1,3); rn1(1,1)=rn(1,1)-0.5; rn1(1,2)=rn(1,2)-0.5; rn1(1,3)=rn(1,3)-0.5;
       %Magnitude 
      mag=sqrt(rn1(1,1)^2 + rn1(1,2)^2 + rn1(1,3)^2);
      uvx=rn1(1,1)/mag;
      uvy=rn1(1,2)/mag;uvz=rn1(1,3)/mag;xnew(jpatom) = xnew(jpatom-1) + uvx *lc;ynew(patom) = ynew(patom-1) + uvy*lc;znew(ipatom) = znew(ipatom-1) + uvz *lc; iflag=0; 
         while((xnew(jatom)>Lx1 & xnew(jatom)<Lx2) & ...
            (ynew(jatom)>Ly1 & ynew(jatom)<Ly2) & ...
             (znew(jatom)>Lz1 & znew(jatom)<Lz2)) 
           iflag=iflag+1; 
          if (iflag > 100)
             break 
           end 
          rn=rand(1,3); rn1(1,1)=rn(1,1)-0.5; rn1(1,2)=rn(1,2)-0.5; rn1(1,3)=rn(1,3)-0.5;
          mag=sqrt(rn1(1,1)^2 + rn1(1,2)^2 + rn1(1,3)^2); %magnitude
          uvx=rn1(1,1)/mag;uvy=rn1(1,2)/mag;uvz=rn1(1,3)/mag; atomid(jatom)=id; 
          xnew(ipatom) = xnew(ipatom-1) + uvx *lc;ynew(patom) = ynew(patom-1) + uvy*lc;znew(jpatom) = znew(jpatom-1) + uvz *lc; end
```
end

```
 end 
       if (iter > 49)
          break 
        end 
     end 
    end 
          istart=jatom-N+1; 
          iend=jatom; 
          plot3(xnew(istart:iend),ynew(istart:iend),znew(istart:iend)) 
\% axis([0 Lx 0 Ly 0 Lz])
          xlabel('x-axis'); ylabel('y-axis'); zlabel('z-axis'); 
          hold on 
end 
%Plot to see internal cube 
  j_atom=1; j_atom2=1; j_atom3=1; j_atom4=1; j_atom5=1; j_atom6=1;
  mole = 1;
  distance = 4.05*2;internal_natom=0;
for mole = (1:9) %.... assign positions of first four atoms 
         xmole(j atom) = Lx1 + 6*2;
         ymole(j atom) = Ly1 + 6*2;
         zmole(j atom) = Lz1 + 6*2;
         xmole(j\_atom+1) = xmole(j\_atom);ymole(i_{\text{atom}}+1) = ymole(i_{\text{atom}});zmole(j\_atom+1) = zmole(j\_atom);xmole(j atom+2) = xmole(j atom+1);
         ymole(j\_atom+2) = ymole(j\_atom+1);zmole(j\_atom+2) = zmole(j\_atom+1);xmole(j atom+3) = xmole(j atom+2);
         ymole(j_atom+3) = ymole(j_atom+2);zmole(j atom+3) = zmole(j atom+2);
         xmole(j_atom+4) = xmole(j_atom+3);
         ymole(j atom+4) = ymole(j atom+3);
         zmole(j\_atom+4) = zmole(j\_atom+3);xmole(j\_atom+5) = xmole(j\_atom+4);ymole(j\_atom+5) = ymole(j\_atom+4);zmole(j\_atom+5) = zmole(j\_atom+4);xmole(j_atom+6) = xmole(j_atom+5);
         ymole(j\_atom+6) = ymole(j\_atom+5);zmole(j_atom+6) = zmole(j_atom+5);
         xmole(j_atom+7) = xmole(j_atom+6);ymole(j_atom+7) = ymole(j_atom+6);
         zmole(j\_atom+7) = zmole(j\_atom+6);xmole(j\_atom+8) = xmole(j\_atom+7);ymole(j_atom+8) = ymole(j_atom+7);
         zmole(j\_atom+8) = zmole(j\_atom+7);
```

```
% xmole(j\_atom+9) = xmole(j\_atom+8);% ymole(j_atom+9) = ymole(j_atom+8);<br>% zmole(j_atom+9) = zmole(j_atom+8);
            zmole(j atom+9) = zmole(j atom+8);
           plot3(xmole,ymole,zmole, 'k.'); 
          hold on 
    for IM=1:9 
       for JM=1:9 
         for KM=1:9 
             for IJM=1:9 
                internal_natom=internal_natom+1; 
                xmole(j^{(1)}atom+9) = xmole(1JM) + distance*(KM-1);ymole(j_atom+9) = ymole(IJM) + distance*(JM-1);zmole(j atom+9) = zmole(IJM) + distance*(IM-1);
               end 
              plot3 (xmole,ymole,zmole,'k.') 
              hold on 
            end 
        end 
        end 
  end 
  internal_natom 
for iatom=1:NATOM 
   xxx=xnew(iatom); yyy=ynew(iatom); zzz=znew(iatom); 
   if ( (xxx>Lx11 & xxx<Lx2) & (yyy>Ly11 & yyy<Ly2) & (zzz>Lz11 & zzz<Lz2)) 
     plot3(xxx,yyy,zzz,'ro'); 
   else 
% plot3(xxx,yyy,zzz,'o'); 
   end 
end 
hold off
```

```
fidin=fopen('molecule_grid.txt','w'); 
       for ii=1:NATOM 
         fprintf(fidin,'%5.1f %12.5f %12.5f %12.5f %10.1f 
                  \n',ii,xnew(ii),ynew(ii),znew(ii),atomid(ii)); 
       end 
       fclose(fidin);
```
#### **B. MOLECULAR DYNAMICS**

% filename: mdss.m version 5.5  $\frac{0}{0}$  $\frac{0}{0}$ % SSFLAG: input of most material data % SSPARM: chnage of some parameters (RDEL, VMAX, VDEL) only if necessary % SSATOM: input of atomic or moclecular masses  $\%$  atomid < 10: metals using EAM,  $\%$  10 < atomid < 20: Hydrocarbon using Brenner potential,  $\%$  atomid > 20: polymer using Lennard-Jones potential  $\frac{0}{0}$  $\frac{0}{0}$  $\frac{0}{0}$  clear clc global X Y Z X1 Y1 Z1 X2 Y2 Z2 X3 Y3 Z3 X4 Y4 Z4 X5 Y5 Z5 FX FY FZ; global IN RL LIST NPOINT NGOFR GR LG; global ALFA0 ALFA1 ALFA3 ALFA4 ALFA5; global fid1 fid2 fid3 fid4; global propty global P11 P12 P13 P22 P23 P33; global nrin drin nrhoin drhoin; global frhoin zrin rhorin rhor frho frhoar frhoar1 frhoar2 frhoar3 frhoar4 frhoar5 frhoar6; global rhorar rhorar1 rhorar2 rhorar3 rhorar4 rhorar5 rhorar6 z2rar z2rar1 z2rar2 z2rar3 z2rar4 z2rar5 z2rar6; global nmat atomid amass radcut; global STRSXX STRSXY STRSXZ STRSYY STRSYZ STRSZZ global dimsz1 dimsz2 dimsz3 dimsz4 dimsz1=500000: dimsz2=30000; dimsz3=450000;  $\text{dim}\text{sz}4=510$ :  $X = zeros(dimsz1,1); Y = zeros(dimsz1,1); Z = zeros(dimsz1,1);$  $X1 = zeros(dimsz1,1); Y1 = zeros(dimsz1,1); Z1 = zeros(dimsz1,1);$  $X2 = zeros(dimsz1,1); Y2 = zeros(dimsz1,1); Z2 = zeros(dimsz1,1);$  $X3 = zeros(dimsz1,1); Y3 = zeros(dimsz1,1); Z3 = zeros(dimsz1,1);$  $X4 = zeros(dimsz1,1); Y4 = zeros(dimsz1,1); Z4 = zeros(dimsz1,1); radcut = zeros(50,1);$  X5=zeros(dimsz1,1); Y5=zeros(dimsz1,1); Z5=zeros(dimsz1,1); amass=zeros(50,1); FX=zeros(dimsz1,1); FY=zeros(dimsz1,1); FZ=zeros(dimsz1,1); atomid=zeros(dimsz1,1);  $IN = zeros(7,1);$   $RL = zeros(26,1);$  propty=zeros(50,10);  $LG = zeros(10,1);$  LIST=zeros(dimsz2,1); NPOINT=zeros(dimsz2,1); NGOFR=zeros(dimsz2,1);  $GR = zeros(dimsz2,1);$ ALFA0=zeros $(1,1)$ ; ALFA1=zeros $(1,1)$ ; ALFA3=zeros $(1,1)$ ; ALFA4=zeros $(1,1)$ ; ALFA5=zeros $(1,1)$ ; frhoin=zeros(dimsz4,2); zrin=zeros(dimsz4,2); rhorin=zeros(dimsz4,2); rhor=zeros(dimsz4,2); frho=zeros(dimsz4,2); frhoar=zeros(dimsz4,2); frhoar1=zeros(dimsz4,2); frhoar2=zeros(dimsz4,2); rhoar3=zeros(dimsz4,2); frhoar4=zeros(dimsz4,2); frhoar5=zeros(dimsz4,2); frhoar6=zeros(dimsz4,2); rhorar=zeros(dimsz4,2); rhorar1=zeros(dimsz4,2); rhorar2=zeros(dimsz4,2); rhorar3=zeros(dimsz4,2); rhorar4=zeros(dimsz4,2); rhorar5=zeros(dimsz4,2); rhorar6=zeros(dimsz4,2); z2rar=zeros(dimsz4,2,2);  $z2\text{rar1} = zeros(dimsz4,2,2); z2\text{rar2} = zeros(dimsz4,2,2); z2\text{rar3} = zeros(dimsz4,2,2);$ z2rar4=zeros(dimsz4,2,2);

 z2rar5=zeros(dimsz4,2,2); z2rar6=zeros(dimsz4,2,2); P11=zeros(1,1); P12=zeros(1,1); P13=zeros(1,1); P22=zeros(1,1); P23=zeros(1,1);  $P33 = zeros(1,1);$  STRSXX=zeros(dimsz1,1); STRSXY=zeros(dimsz1,1); STRSXZ=zeros(dimsz1,1); STRSYY=zeros(dimsz1,1); STRSYZ=zeros(dimsz1,1); STRSZZ=zeros(dimsz1,1);

nrin=1; drin=0.0; nrhoin=1; drhoin=0.0;

#### % IN(1),KSAMPL),(IN(4),NATOM),(IN(6),NSTEP)

- % EQUIVALENCE(LG(1),LENER),(LG(2),LSCALE)<br>% EQUIVALENCE (RL(16),STPSQH)
- EQUIVALENCE (RL(16), STPSQH)

%.... initialization

 fid1=fopen('result1.txt','w'); fid2=fopen('result2.txt','w'); fid3=fopen('result3.txt','w'); fid4=fopen('result4.txt','w'); % stress for each atom [KRDF,KWRITE,MAXSTP,MAXEQB,NDEAD,DENER]=SSFLAG;

```
 SSPARM;
```
% SSFCC; SSATOM; SSPOTN; SSIVEL; SSEVAL; SSX2SC;

> $KSAMPL=IN(1);$  $NATOM=IN(4);$  STPSQH=RL(16); LENER=L $G(1)$ ;  $LSCALE=LG(2);$

%.... equilibration

 for NSTEP = 1:MAXEQB IN(6)=NSTEP; NSTEP SSPDCT; SSEVAL; SSCORR; SSPRTY; if (rem(NSTEP,KWRITE)==0) SSMNTR(1); end if (NSTEP < (MAXEQB-NDEAD)) if (LSCALE  $\leq 0$  | LENER  $\leq 0$ ) SSCALE(DENER); end end end

SSRSET

```
%.... production 
     for NSTEP = 1: MAXSTP 
     IN(6)=NSTEP; NSTEP 
     SSPDCT; 
     SSEVAL; 
     SSCORR; 
     if (rem(NSTEP,KSAMPL)==0) 
       SSPRTY; 
     end 
     if (rem(NSTEP,KWRITE)==0) 
       SSMNTR (KSAMPL); 
     end 
     if (rem(NSTEP,KRDF)==0) 
       SSGOFR; 
     end 
     end 
     fclose(fid1); 
    fclose(fid2);
```
fclose(fid3);

# **C. AUTOCORRELATION FUNCTION**

```
clc 
clear 
nt=21;
     fidinat=fopen('stress.txt'); 
     stress=fscanf(fidinat,'%g %g %g %g %g', [7,nt]); 
     stress=stress'; 
     fclose(fidinat); 
LX=141; 
LY=141; 
LZ=141; 
VOL=LX*LY*LZ;
```
 $dt = 0.01$ ;

```
h=1/(2*(nt-1));Sxy=0; Syz=0; Sxz=0; 
Sxy=stress(1,3)^2+stress(nt,3)^2;
Sxz=stress(1,4)^2+stress(nt,4)^2;
Syz=stress(1,6)^2+stress(nt,6)^2;
```

```
for i = 2:(nt-1);Sxy=Sxy+2*stress(i,3)^2;Sxz=Sxz+2*stress(i,4)^2;Syz=Syz+2*stress(i,6)^2;end
```
Sum=(Sxy+Sxz+Syz)\*h/(3\*VOL)

# **LIST OF REFERENCES**

1. **Schonhals A, Goering H, Brzezinka K W, and Schick Ch** (ed) 2003 *The molecular dynamics of polymers in random nanometer confined spaces investigated by relaxational and scattering techniques* (Berlin, Germany: Federal Institute of Materials Research and Testing)

2. **Smith G D, Bedrov D, Li L, and Byutner O** (vol) 117, no. 20 *A molecular dynamics simulation study of the viscoelastic properties of polymer nanocomposites* (Journal of Chemical Physics, 9478, (2002))

3. **Rapaport, D.C.**, *The Art of Molecular Dynamics,* p. 13, Cambridge University Press, 1995.

4. **Barsky S J and Plischke M,** *Elastic Properties of Randomly Cross-linked Polymers.* Phys. Rev. E **54**, pp 5370 (1996).

5. **Daw M.S., Baskes M.I., Bisson C.L., Wolfer W.G.** Sandia Report 86-8660, *Application of the Embedded Atom Method to Fracture, Dislocation Dynamics, and Hydrogen Embrittlement,* pp. 7, March 1986.

6. **Daw M.S., Baskes M.I., Bisson C.L., Wolfer W.G.** Sandia Report 86-8660, *Application of the Embedded Atom Method to Fracture, Dislocation Dynamics, and Hydrogen Embrittlement,* pp. 8, March 1986.

7. **Nandan, B , Kandpal, L.D. and Mathur, G.N.,** *Glass transition behavior of poly(ether ether ketone)/poly(aryl ether sulphone) blends: dynamic mechanical and dielectric relaxation studies.* Polymer 44, pp 1267-1369 (2003)

8. **Jones, R.A.L. and Richards, R.W.,** *Polymers at Surfaces and Interfaces* Cambridge University Press, Cambridge, 1999.

9. **Karim, A. and Kumar, S.** *Polymer Surfaces, Interfaces and Thin Films,* World Scientific, Singapore, 2000.

10. **Fleer, G. J., Stuart, C., Scheutjens, J.M.G.M., Cosgrove, T., and Vincent, B.** *Polymers at Interfaces.* Chapman & Hall, London, 1993.

11. **Rapaport, D.C.**, *The Art of Molecular Dynamics Simulation*. Cambridge University Press, Cambridge, 1995. pp 222-233.

12. **Daw M.S., Baskes M.I., Bisson C.L., Wolfer W.G.** Physical Review B vol( 29) n. 12, *Embedded Atom Method: Derivation and Application to Impurities, Surfaces, and other Defects in Metals.* pp. 6443-6445, 15 June 1984.

13. http://cmp.ameslab.gov/cmsn/grestpro.html, August/2003.

#### **BIBLIOGRAPHY**

#### **A. BOOKS**

Askerland, D.R., and Phule, P.P., The Science and Engineering of Materials, 4th ed., Brooks/Cole-Thomson Learning, 2003.

Biales, N. M., Mechanical Properties of Polymers, John Wiley & Sons, Inc., New York, 1971.

Flinn, R.A. and Trojan, P.K., Engineering Materials and Their Applications, 2nd ed., Houghton Mifflin Company, 1981.

Rapaport, D.C., The Art of Molecular Dynamics, Cambridge University Press, 1995.

Rosen, S. L., Fundamental Principles of Polymeric Materials, John Wiley & Sons, Inc., New York

Williams, J. G., Stress Analysis of Polymers, John Wiley & Sons, Inc., New York, 1973.

#### **B. PERIODICALS**

Daw, M.S. and Baskes, M.I., "Semiempiracal, Quantum Mechanical Calculation of hydrogen Embrittlement in Metals," Physical Review B, v. 50, n. 17, 25 April 1983.

Daw, M.S. and Baskes, M.I., "Embedded Atom Method: Derivation and Application to Impurities, Surfaces, and Other Defects in Metals," Physical Review B, v. 29, n. 12, 15 June 1984.

Daw, M.S., "Model of Metallic Cohesion: The embedded-Atom Method," Physical Review B, v. 39, n. 11, 15 April 1989-I.

Plimpton, S.J. and Hendrickson, B.A., "Parallel Molecular Dynamics With Embedded Atom Method," MRS Proceedings, 291, 1993.

#### **C. TECHNICAL REPORTS**

Sandia Report 86-8660, Application of the Embedded Atom Method to Fracture, Dislocation Dynamics, and Hydrogen Embrittlement, by M.S. Daw, M.I. Baskes, C.L. Bisson and W.G. Wolfer, March 1986.

Thesis, Determination of Bulk Mechanical Properties of Nanostructures from Molecular Dynamic Simulation, by R. Duff, June 2003.

# **D. WEB ADDRESSES**

efunda. "Finding the Shear Modulus and Bulk Modulus," [http://www.efunda.com/formulae/solid\_mechanics/mat\_mechanics/elastic\_constants\_G K.cfm]. 1 August 2003

efunda. "Finding Young's Modulus and Poisson's Ratio," [http://www.efunda.com/formulae/solid\_mechanics/mat\_mechanics/elastic\_constants\_E nu\_cfm]. 1 August 2003

efunda. "The Stress Tensor (or Stress Matrix)," [http://www.efunda.com/formulae/solid\_mechanics/mat\_mechanics/stress.cfm] 3 September 2003

"Engineering Material Properties," [http://www.apo.nmsu.edu/Telescopes/SDSS/eng.papers/19950926\_ConversionFactors/1 9950926\_Mproperties.html]. 15 April 2003

# **INITIAL DISTRIBUTION LIST**

- 1. Defense Technical Information Center Ft. Belvoir, VA
- 2. Dudley Knox Library Naval Postgraduate School Monterey, CA
- 3. Young W. Kwon Professor and Chair Mechanical Engineering and Energy Processes Dept. Southern Illinois University Carbondale, IL